# **APROXIMAC¸ OES DO DOM ˜ ´INIO E DA FUNC¸ AO CUSTO DE UMA ESTAC¸ ˜ AO DE ˜ COMPRESSAO NO TRANSPORTE DE G ˜ AS NATURAL ´**

**MARCIA MIRANDA AZEREDO**

UNIVERSIDADE ESTADUAL DO NORTE FLUMINENSE - UENF CAMPOS DOS GOYTACAZES, RJ MARÇO - 2008

# **Livros Grátis**

http://www.livrosgratis.com.br

Milhares de livros grátis para download.

.

### **APROXIMAC¸ OES DO DOM ˜ ´INIO E DA FUNC¸ AO CUSTO DE UMA ESTAC¸ ˜ AO DE ˜ COMPRESSAO NO TRANSPORTE DE G ˜ AS NATURAL ´**

#### **MARCIA MIRANDA AZEREDO**

"Dissertação apresentada ao Centro de Ciências e Tecnologia da Universidade Estadual do Norte Fluminense, como parte das exigências para obtenção do titulo de Mestre em Engenharia de Produção".

ORIENTADOR: Prof. José Ramón Arica Chávez, D. Sc.

CAMPOS DOS GOYTACAZES - RJ MARÇO - 2008

### **APROXIMAC¸ OES DO DOM ˜ ´INIO E DA FUNC¸ AO CUSTO DE UMA ESTAC¸ ˜ AO DE ˜ COMPRESSAO NO TRANSPORTE DE G ˜ AS NATURAL ´**

#### **MARCIA MIRANDA AZEREDO**

"Dissertação apresentada ao Centro de Ciências e Tecnologia da Universidade Estadual do Norte Fluminense, como parte das exigências para obtenção do titulo de Mestre em Engenharia de Produção".

Aprovada em 24 de Março de 2008.

Comissão Examinadora:

Prof. Edson Kenji Iamashita, D.Sc., Eng. de Peróleo - PETROBRÁS

Profa. Gudelia Guillermina Morales de Arica, D.Sc. - UENF

Prof. Geraldo Galdino de Paula Junior, D.Sc. - UENF

Prof. José Ramón Arica Chávez, D.Sc. - UENF (Orientador)

*Dedico este trabalho a minha m ` ae, Maria ˜ de Lurdes, e ao meu pai, Gilmar, por terem estado ao meu lado durante toda a minha vida, me incentivando e me ajudando a ser uma pessoa melhor.*

*"Bom mesmo e ir ´ a luta com determinac¸ ` ao, ˜ abrac¸ar a vida e viver com paixao, perder ˜ com classe e viver com ousadia. Pois o triunfo pertence a quem se atreve, e a vida e muito bela para ser insignificante." ´ Charles Chaplin*

#### **Agradecimentos**

Agradeco a Deus, pelo dom da vida e pela graca de possuir saúde e paz. Por Ele consegui que este trabalho pudesse ser realizado.

Ao meu pai Gilmar e a minha mãe Maria de Lurdes, pelo exemplo de força e coragem e por me apoiarem na minha vida pessoal e profissional.

Ao meu professor e orientador José Ramón Arica Chávez, pela orientação e auxílio, imprescindíveis para a concretização deste trabalho, mas, sobretudo, pela paciência, dedicação e amizade.

Aos meus irmãos e demais familiares, pelo incentivo constante no prosseguimento dos meus estudos.

À Liliana Mescua e ao Rigoberto Sanabria, meus amigos e professores da graduação, os quais sempre estiveram dispostos a me ajudar durante toda a minha permanência nesta instituição, inclusive na etapa de finalização deste trabalho. A eles, minha eterna gratidão.

A Profa. Dra. Gudelia Guillermina, pelos ensinamentos transmitidos durante o ` mestrado e pelo incentivo para a concretização deste trabalho.

À CAPES, Coordenação de Aperfeiçoamento de Pessoal de Nível Superior, pelo apoio financeiro que possibilitou a conclusão deste trabalho.

Aos colegas do mestrado Emanuella Fontan e Gisele Mota pela ajuda e pelos bons momentos vividos durante minha trajetória na universidade.

Aos colegas de mestrado Gilberto Mazoco e Angelo Christo que trabalharam comigo no desenvolvimento deste projeto, cada um abordando uma área específica.

Aos funcionários da UENF e, em especial, a Kátia, secretária do LEPROD, que sempre me auxiliou nas diversas vezes que precisei.

Aos demais colegas, professores e funcionários do LEPROD, pela prontidão e carinho que sempre me dispensaram. Em especial, ao coordenador do Mestrado em Engenharia de Produção, Prof. Dr. Geraldo Galdino de Paula Junior.

Por fim, aos meus amigos e a todas as pessoas, que de alguma forma contribuíram para a realização deste trabalho.

#### **RESUMO**

O gás natural é transportado através de gasodutos, que consistem em redes de tubulações e variados equipamentos. Quando o gás flui pelos dutos perde pressão devido à fricção com as paredes internas e à troca de calor com o meio ambiente. Para superar essa perda de energia e manter o gás em movimento, o gasoduto conta com estações de compressão. Estas estações, cujo papel é devolver a pressão ao gás, consomem como combustível parte do próprio gás transportado. Desde que, dos custos operacionais de transporte de gás em gasodutos, entre  $25\%$  e  $50\%$  correspondem às estações de compressão, é importante minimizar estes custos. Assume-se nesta proposta que o sistema do gasoduto está em estado estável (contínuo).

Como as redes de transporte de gás cresceram em tamanho e complexidade, os modelos correspondentes foram se tornando mais e mais complexos. Atualmente modelos representando transporte de gas natural em gasodutos correspondem a ´ modelos de grande porte, quadráticos, misto-inteiros e não convexos. Estes modelos aumentam em complexidade quando devem ser incluidas relações não diferenciáveis para torná-los mais realistas. Sabe-se que esse tipo de modelo corresponde à complexidade de problemas NP-completos (i.e., o número de operações para a solução exata do problema aumenta exponencialmente com o tamanho do problema).

Nesta proposta trabalha-se com um modelo que visa minimizar o custo do transporte de gás natural. A função que representa o custo de combustível é uma função complicada, pois é tipicamente não-convexa, não-linear e descontínua. Além disso, o conjunto de soluções viáveis é tipicamente não-convexo. Assim, o objetivo deste trabalho é estudar a função custo e o domínio viável das estações de compressão, mostrando aproximações para ambos afim de encontrar uma solução para o problema aproximado.

Palavras-chave: gás natural, gasodutos, estações de compressão, função custo, conjunto de solucões viáveis.

#### **ABSTRACT**

Natural gas is transmitted through pipelines, consisting of pipe networks and several equipments. When the gas flows through the network the pressure is lost due to friction with internal walls and the exchange of heat with the environment. To overcome this lost of energy and keep the gas moving, the pipeline is arranged with compression stations. These stations, whose purpose is to restore the gas pressure, consume as fuel part of gas transported. Since the operation cost of compression station represent between 25% and 50% of the whole operating costs of transmission pipeline network, it is important to minimize those costs. It is assumed in this proposal that the system is a steady-state gas pipeline network.

As the gas transmission networks grew in size and complexity, the modeling were becoming more and more complex. Currently models for transport natural gas pipelines are non-convex, quadratic, mixed-integer large size models. These models increase in complexity when should include up non-differentiable relations to make them more realistic. It is known that this type of model corresponds to the complexity of NP-complete problems (the number of operations to the exact solution increases exponentially with the size of the problem).

In this proposal it is proposed a model that seeks to minimize the natural gas cost transmission. The function that represents the fuel cost is a complicated function because it is typically non-convex, non-linear and discontinuous. Moreover, the solutions domain is typically non-convex. The objective of this work is to study the cost function and the compressor station feasible domain showing approximations to both in order to find a solution to approximated problem.

Keywords: natural gas, pipelines, compression stations, cost function, solutions domain.

x

# Sumário

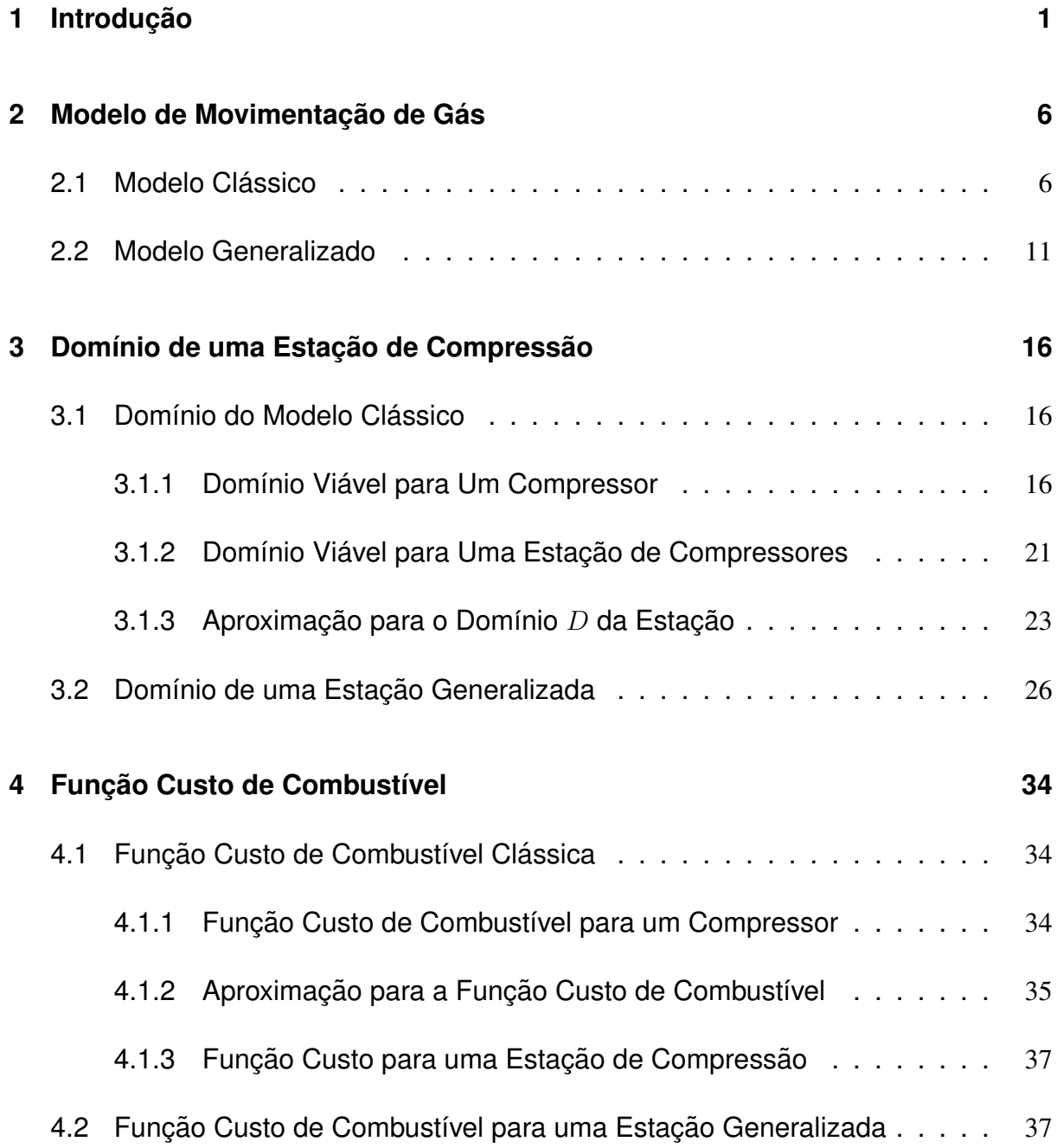

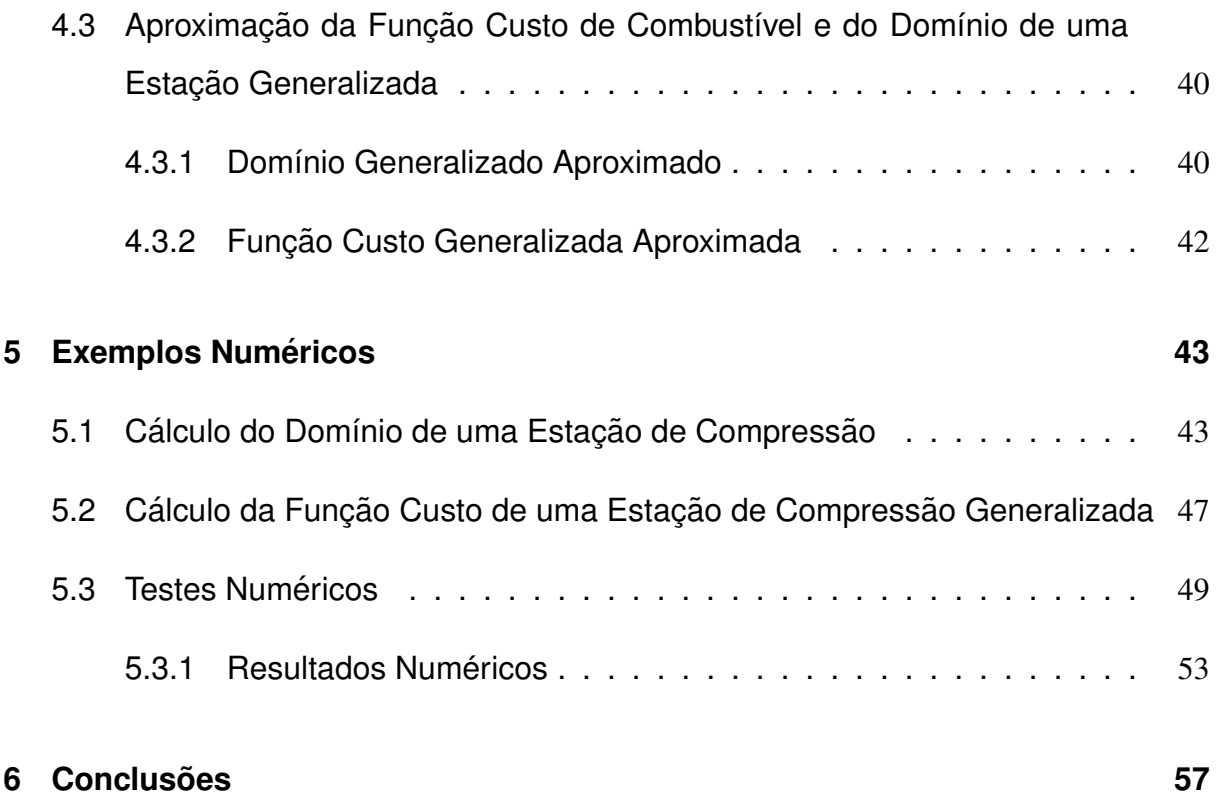

# Lista de Tabelas

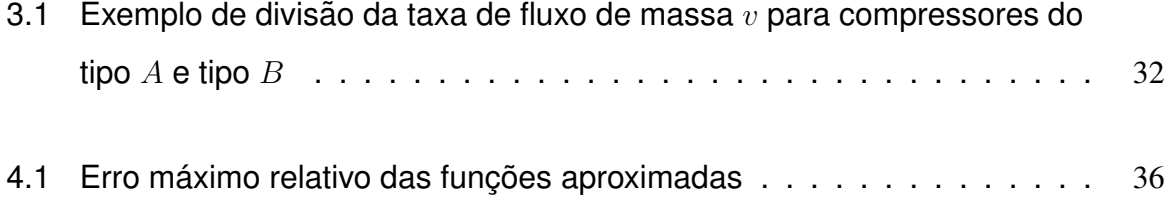

# Lista de Figuras

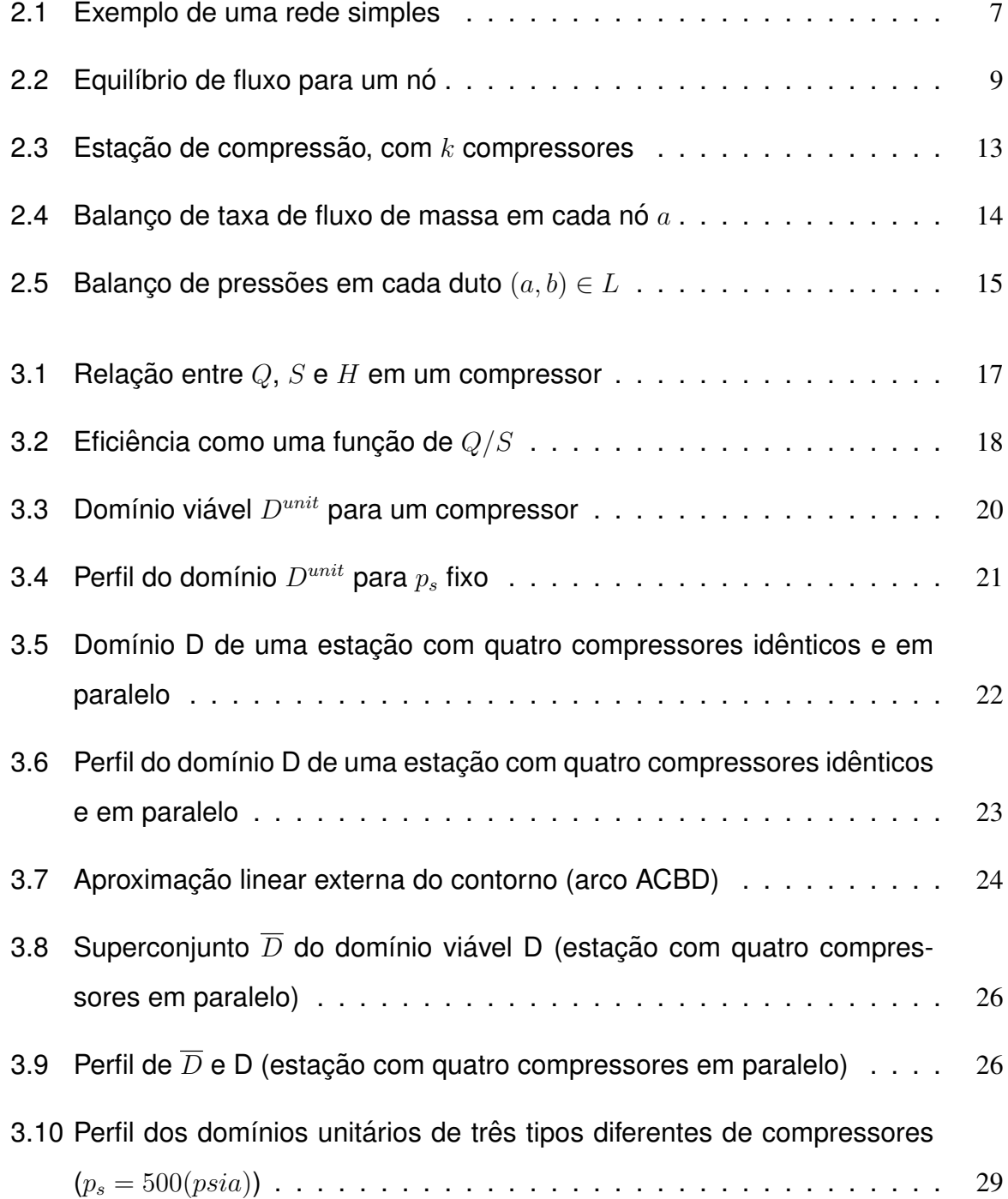

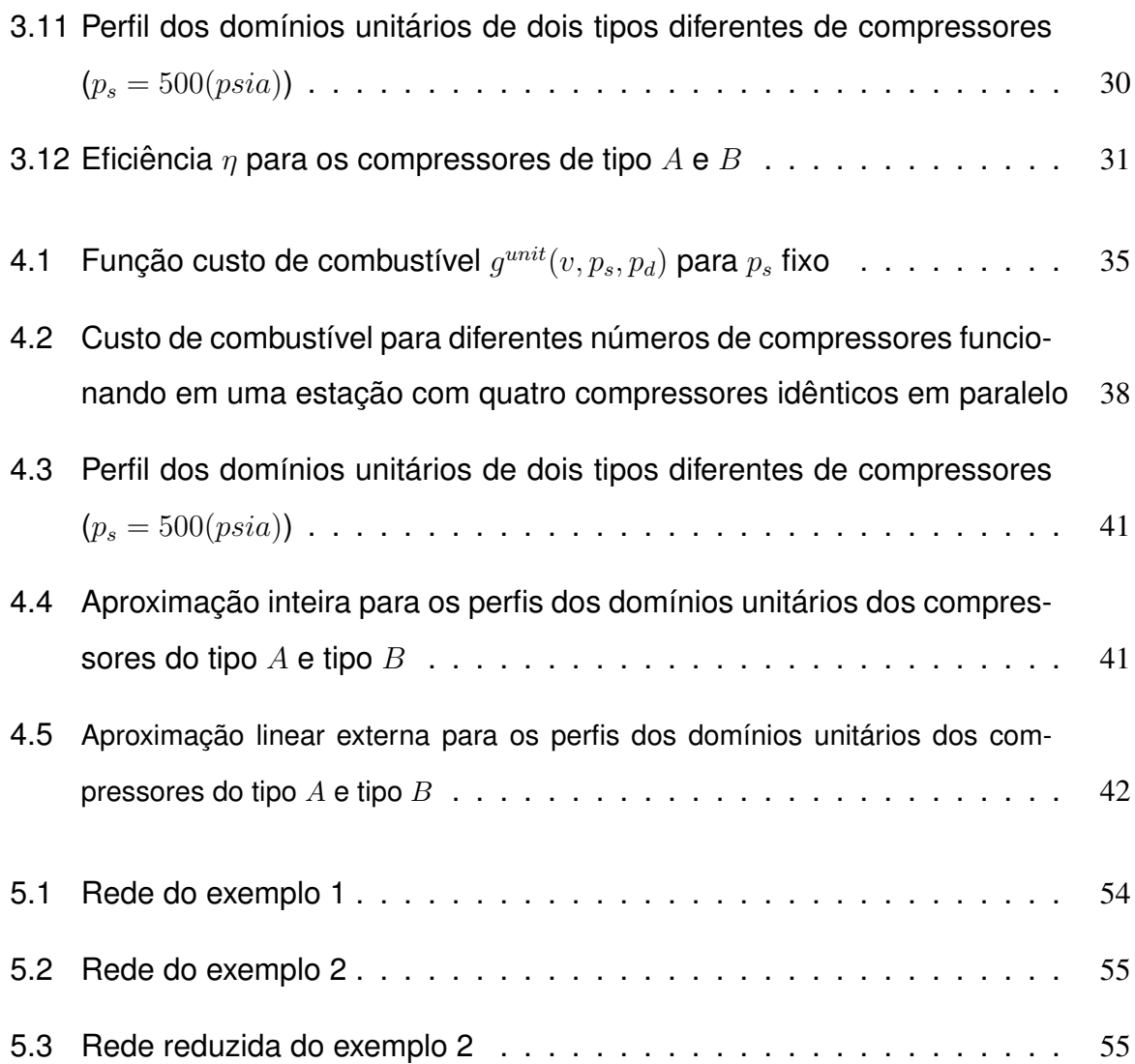

## Capítulo 1

## Introdução

O gas natural vem conquistando um papel fundamental no suprimento mundial ´ de energia. Nas duas últimas décadas, a participação do gás natural na demanda mundial de energia primária aumentou de 17% para 23% (PETROBRAS,1998). As principais motivações que justificam esta tendência podem ser sintetizadas pelo maior volume e dispersão das reservas existentes no mundo, quando comparadas ao petróleo, bem como a crescente pressão de grupos ambientais favoráveis à utilização de uma fonte energética mais limpa e polivalente que possa substituir a eletricidade nos estabelecimentos comerciais e residências, o óleo combustível no setor industrial, a gasolina e o diesel no setor de transportes e o carvão para geração termelétrica, com elevada eficiência e menores impactos.

Este quadro de crescimento acelerado do consumo de gás natural também vem ocorrendo no Brasil. O que em 1998 correspondia a  $2,7\%$  deverá passar para aproximadamente 12% em 2010 (PETROBRAS, 1998).

Um dos motivos que tem contribuído para o aumento da necessidade de oferta de gás natural no país é a previsão de aumento de demanda de energia elétrica. Com a privatização do setor elétrico iniciada em meados da década passada e a consequente crise de energia elétrica deflagrada, tomou impulso um grande esforço do governo brasileiro para incrementar a expansão da potência instalada através de usinas termelétricas alimentadas por gás natural. Além disso, a construção de novas usinas hidrelétricas de grande porte é dificultada tanto por razões ambientais, como por dificuldades de financiamento, devido aos altos investimentos iniciais envolvidos (Iamashita, 2002).

O suprimento de gás natural envolve as seguintes etapas:

• **Exploração** - É a etapa inicial do processo onde é feito o reconhecimento e o estudo das estruturas propícias ao acúmulo de petróleo e/ou gás natural, e a perfuração do poço, para comprovar a existência desses produtos em nível comercial.

- **Produção** Ao ser produzido, o gás deve passar inicialmente por vasos separadores para separar o gás de outros produtos. Após essa etapa, uma parte do gás é utilizada no próprio sistema de produção (em processos conhecidos como reinjeção e gás lift, com a finalidade de aumentar a recuperação de petróleo do reservatório quando se trata de gás associado). O restante do gás é enviado para processamento, que é a separação de seus componentes em produtos especificados e prontos para utilização. Outra situação que pode ocorrer é a reinjeção do gás para armazenamento no reservatório se não houver consumo para o mesmo.
- **Processamento** Nesta etapa, o gás segue para unidades industriais, onde será desidratado (isto é, será retirado o vapor d'água) e fracionado.
- **Transporte** Um grande volume de gás é transportado a alta pressão de uma ou mais fontes para centros de distribuição. No estado gasoso, o transporte do gás natural é feito por meio de dutos ou, em casos muito específicos, em cilindros de alta pressão. No estado líquido, pode ser transportado por meio de navios, barcaças e caminhões criogênicos.
- **Distribuição** A distribuição é a etapa final do sistema, quando o gás chega ao consumidor, que pode ser residencial, comercial, industrial ou automotivo.

Este trabalho está focalizado na movimentação (transporte e distribuição) de gás natural por uma rede de gasodutos, que consiste numa rede de tubulações que conduzem o gás natural das fontes produtoras até os centros consumidores.

Para ser transportado em redes de gasodutos e distribuído em pontos de entrega, o gás natural passa por diversos dispositivos, como: gasodutos, reguladores, válvulas e compressores. Quando o gás flui através de uma rede de gasodutos, ocorre uma perda de energia e pressão devido à fricção que existe entre o gás e as paredes internas do gasoduto e a transferência de calor que existe entre o gás e o meio ambiente. Para que o gás possa ser transportado até os centros de demanda é necessário que seja comprimido ou re-comprimido a altas pressões nas estações que fazem parte

da rede de transmissão de gás (lamashita et al., 2005). Porém, o custo de operação do sistema é altamente dependente do custo operacional das estações compressoras da rede, que por sua vez, têm seus custos governados pelo número de compressores em operação durante o transporte (fundamentalmente pela quantidade de combustível gasto na compressão). De acordo com Luongo et al. (1989), o custo operacional das estações compressoras representa entre  $25\%$  e  $50\%$  do orçamento total da empresa.

Sendo assim, é de grande importância configurar os compressores existentes na estação de forma a que o custo associado ao funcionamento dos compressores seja mínimo, satisfazendo uma demanda específica e pressões requeridas para os terminais de entrega. Porém cada estação de compressão tem objetivos próprios que precisam ser atendidos. Contudo, em uma rede de transporte de gás natural, além do gerenciamento de cada estação de compressão precisa-se planejar a movimentação de forma global, pois assim, pode-se definir uma melhor estratégia de movimentação de gás para todo o sistema, levando em consideração a compatibilidade entre a oferta e a demanda, bem como as taxas de fluxos e os limites de pressão (Jubini, 2008).

Neste trabalho assume-se que o sistema a ser estudado está em **estado contínuo**, isto é, os valores dos fluxos de gás independem do tempo. Neste caso, as equações que modelam a movimentação de gás natural pelos gasodutos podem ser descritas por equações não-lineares. Por outro lado, no **estado transiente**, o fluxo de gás na rede depende do tempo e exige o uso de equações diferenciais parciais para serem descritos, o que está fora do objetivo deste trabalho.

Considerando tudo isso, foi desenvolvido em Jubini (2008) um modelo matematico, ´ o qual será apresentado neste trabalho, que visa minimizar os custos globais em uma rede de transmissão de gás natural. A rede apresenta variáveis de taxa de fluxo de massa (vazão massa) em cada gasoduto e variáveis de pressão em cada nó. Além disso, existem vários tipos de restrições: uma restrição linear (de balanço de vazão massa) em cada nó do gasoduto, uma restrição não-linear de igualdade em cada gasoduto (que representa a relação entre as pressões nas extremidades e a vazão massa), canalização das pressões em cada nó e um conjunto não-convexo e nãolinear que representa o conjunto viável de operação de pressões e vazão massa para cada estação de compressão. Além disso, em cada compressor existe um custo que depende da vazão total, da pressão de sucção e da pressão de descarga. A função

objetivo que representa esse custo é tipicamente implícita, não-convexa, não-linear e descontínua.

Considera-se assim o problema de minimizar o custo de combustível consumido nos compressores conectados a uma rede de transporte de gás. Esta rede é representada por um **grafo**, onde arcos correspondem a gasodutos e estações compressoras e nós correspondem a suas interconexões. As variáveis de decisão são a vazão massa através de cada arco e o nível de pressão do gás para cada nó (Wu, 2000).

Problemas desse tipo são geralmente difíceis de resolver, principalmente porque a funcão objetivo e a região viável são não-convexas e as restricões envolvem funcões não-diferenciáveis (além de algumas relações não serem estabelecidas explicitamente). Desta forma, o interesse principal deste trabalho é estudar o domínio de solucões viáveis e a função que representa o custo de combustível, sugerindo uma aproximação para ambos como forma de encontrar uma solução para o problema aproximado.

Utiliza-se como base para o desenvolvimento deste estudo o trabalho realizado pela equipe de Ríos-Mercado, o qual pode ser conferido na bibliografia aqui apresentada. Nele encontra-se um modelo de otimização não-linear, o qual combina técnicas heurísticas, programação dinâmica e busca linear para resolver o problema. Por causa da complexidade do modelo, Ríos-Mercado assume que os compressores de cada estação de compressão são iguais e que a vazão massa a ser comprimida pelas estações de compressão será dividida em partes iguais pelos compressores a serem operados. Em Wu et al. (2000) aparece um estudo mais detalhado da função custo de combustível e do domínio de soluções viáveis do modelo. O objetivo aqui é utilizar essas idéias e estendê-las para o caso em que as estações são compostas por compressores não necessariamente idênticos e a vazão massa é dividida de forma diferente entre os compressores que estão operando.

No decorrer deste trabalho, ao citar conceitos desenvolvidos no trabalho de Ríos-Mercado (em especial em Wu et al., (2000)), será utilizada a palavra "clássico (a)", por exemplo: modelo clássico, domínio clássico e função de custo clássica. Por outro lado, quando for mencionado tudo o que está relacionado ao modelo desenvolvido nesta proposta de trabalho, sera utilizada a palavra ´ **"geral"** ou **"generalizado"**: modelo generalizado, funcão de custo generalizada e domínio generalizado.

No Capítulo 2, apresentam-se os modelos matemáticos clássico e generalizado que visam minimizar a função de custo de combustível das estações de compressão. Sendo assim, mostra-se um estudo teórico que tem como objetivo formular as restrições do modelo.

No Capítulo 3, fala-se detalhadamente sobre o domínio de soluções viáveis dos modelos. Inicialmente apresenta-se o domínio clássico, correspondente à estação de compressão composta por compressores idênticos e, em seguida, as modificações realizadas para uma estação composta por compressores não necessariamente idênticos.

O Capítulo 4 apresenta a função que representa o custo de combustível associado ao trabalho realizado pelos compressores. Este capítulo é dividido inicialmente em duas partes: a primeira corresponde à função custo clássica e a segunda parte refere-se à função custo generalizada. Em seguida, apresenta-se uma aproximação sugerida para o domínio dos compressores e uma aproximação para a função custo de combustível.

O Capítulo 5 tem como objetivo apresentar os algoritmos para o cálculo do domínio de uma estação de compressão e para a função custo além de mostrar alguns exemplos de aplicação para o estudo desenvolvido.

No Capítulo 6 apresentam-se as principais conclusões.

## Capítulo 2

## Modelo de Movimentação de Gás

Neste capítulo, apresenta-se o modelo que visa minimizar o custo total de combustível nas estações de compressão. Inicialmente fala-se do modelo clássico, proposto pela equipe de Rios-Mercado e, em seguida, são apresentadas adaptações do mesmo para o caso mais geral, onde as estações podem estar compostas por compressores diferentes.

#### 2.1 Modelo Clássico

Uma rede de gasodutos pode ser representada através de grafos. Um grafo  $G = (V, E)$  consiste em um conjunto finito de elementos V chamados **vértices** ou **nós** e um conjunto  $E \subset V \times V$  de pares não ordenados de nós chamados **arestas**. Um grafo direcionado ou digrafo é definido similarmente, exceto que cada aresta é chamada de **arco** e é um par ordenado que indica a direção de um nó para outro. (Wu et al., 2000)

O modelo clássico representa a rede do problema de minimização do custo de combustível através de um digrafo, onde os arcos correspondem a dutos e estações de compressão e os nós correspondem à conexão entre eles. Nesse modelo, as estações estão compostas por compressores idênticos.

De acordo com Ríos Mercado et al. (2002), o modelo matemático clássico envolve as seguintes restrições:

- (i) Equilíbrio de fluxo total em cada nó;
- (ii) Relação de fluxos e pressões de gás em cada duto;
- (iii) Limites de pressão em cada nó;
- (iv) Limites de operação para cada estação compressora.

Considera-se uma rede de gasodutos com  $n$  nós,  $l$  dutos e  $m$  estações compressoras. Cada duto é designado com uma direção que pode ou não coincidir com a direção do fluxo de gás através do duto.

Chama-se  $A_l$  a **matriz de incidência nó-duto**  $(n \times l)$  cujos elementos são dados por :

$$
a_{ij}^l = \begin{cases} 1, & \text{se o duto } j \text{ sai do nó } i \\ -1, & \text{se o duto } j \text{ entra no nó } i \\ 0, & \text{em outro caso} \end{cases}
$$

Similarmente,  $A_m$  é a **matriz de incidência nó-estação** ( $n \times m$ ) onde seus elementos são dados por :

$$
a_{ik}^{m} = \begin{cases} 1, & \text{se o nó } i \text{ é um nó de sucção da estação } k \\ -1, & \text{se o nó } i \text{ é um nó de descarga da estação } k \\ 0, & \text{em outro caso} \end{cases}
$$

A matriz formada anexando  $A_m$  ao lado direito de  $A_l$  é denotada por  $A$ , isto é,  $A = (A_l A_m)$ , resultando uma matriz  $n \times (l + m)$ .

A Figura 2.1 mostra uma rede simples com  $n = 10$  (nós),  $l = 6$  (dutos) e  $m = 3$ (estações), onde as estações de compressão da rede são representadas por  $(CSK)$ , do inglês "compressor station k".

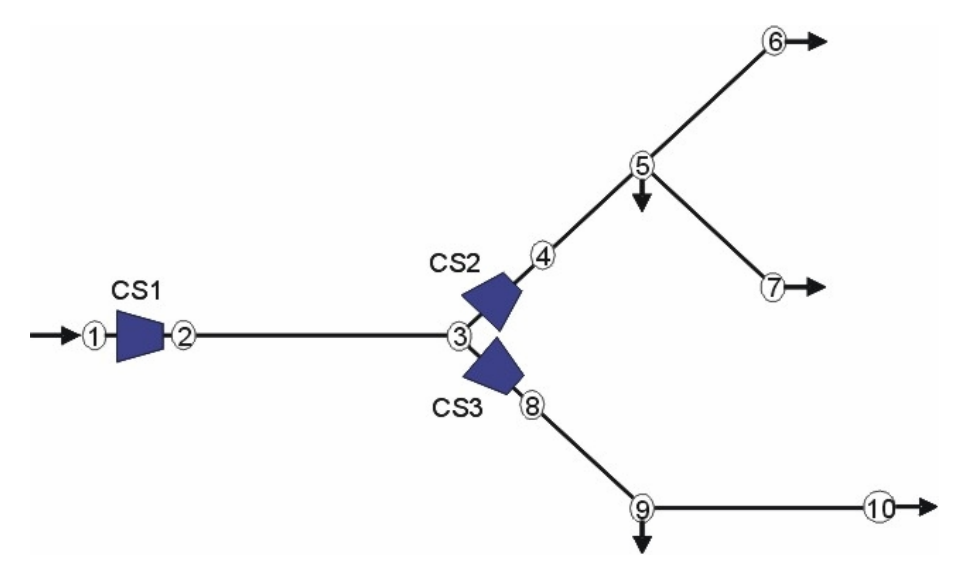

Figura 2.1: Exemplo de uma rede simples (Fonte: Wu et al., (2000))

As matrizes  $A_l$  e  $A_m$  para esta rede são dadas por:

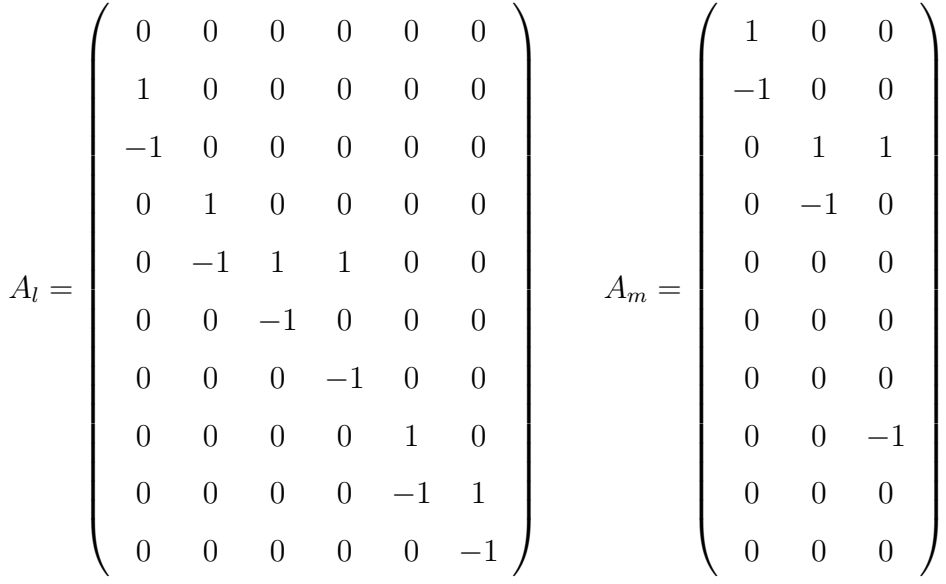

onde a *i-ésima* linha de cada matriz corresponde ao nó i, as colunas de  $A<sub>l</sub>$  correspondem aos dutos (2, 3),(4, 5),(5, 6),(5, 7),(8, 9) e (9, 10), respectivamente, e a *k-* $\acute{e}$ sima coluna em  $A_m$  corresponde à estação de compressão  $k$  na rede.

Sejam  $u^T\ =\ (u_1,\ldots,u_l)$  e  $v^T\ =\ (v_1,\ldots,v_m)$  a vazão massa através dos dutos e estações, respectivamente, e  $w^T~=~(u^T, v^T).$  Seja  $p^T~=~(p_1, \ldots, p_n)$  o vetor de pressões, onde  $p_i$  é a pressão para o nó  $i$  e  $s^T = (s_1, \ldots, s_n)$  o vetor de vazão massa líquida (dado), onde  $s_i$  é a vazão massa líquida para o nó i. O componente  $s_i$  será positivo se o nó  $i$  for um nó fonte e negativo se o nó  $i$  for um nó de entrega. Um nó que não é fonte nem entrega é chamado nó de transbordo e, nesse caso,  $s_i = 0$ .

Assume-se que a soma das vazões líquidas deve ser zero, isto é

$$
\sum_{i=1}^{n} s_i = 0 \tag{2.1}
$$

(i.e., o gás injetado na rede é igual ao gás retirado dela).

O equilíbrio de fluxo total em cada nó  $i$ , pode ser representado pela seguinte equação

$$
\sum_{\text{entra no n\'oi i}} u_i - \sum_{u_i \text{ sai do n\'oi i}} u_i = s_i \tag{2.2}
$$

a qual representa a vazão líquida no nó  $i$  (veja Figura 2.2).

 $u_i$ 

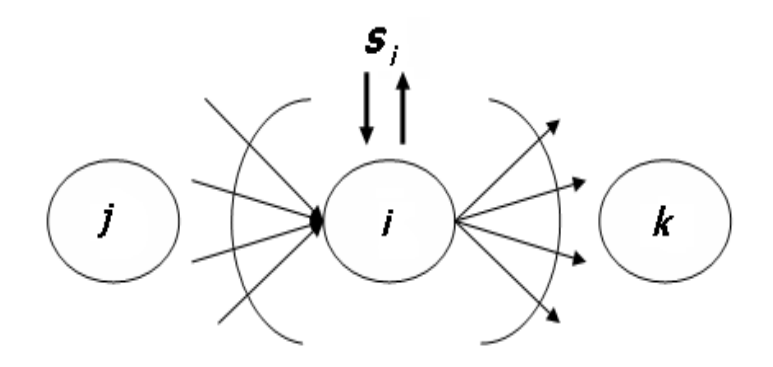

Figura 2.2: Equilíbrio de fluxo para um nó (Fonte: Jubini (2008))

Considerando toda a rede, as equações de equilíbrio de fluxo total nos nós podem ser escritas matricialmente da seguinte forma:

$$
A_l u + A_m v = [A_l A_m] \begin{pmatrix} u \\ v \end{pmatrix} = A w = s.
$$
 (2.3)

A relação que representa o balanço de vazões e pressões nos dutos, é não-linear e não-diferenciável, e é dada por:

$$
p_1^2 - p_2^2 = cu|u|^\alpha \tag{2.4}
$$

onde  $p_1$  e  $p_2$  são as pressões nos vértices do duto,  $u$  é a taxa de fluxo de massa através do duto,  $\alpha$  é uma constante (tipicamente  $\alpha = 1$ ) e  $c$  é uma quantidade positiva que depende dos atributos físicos do duto, dada por

$$
c = K \frac{fL}{d^5} \tag{2.5}
$$

onde  $K=(1.3305\times 10^5) Z S_g T$  (Wu et al., 2000). Em (2.5) os parâmetros se referem a:

- $\bullet$   $Z$ : fator de compressibilidade do gás;
- $S_q$ : gravidade específica do gás;
- $\bullet$  T: temperatura média assumida constante;
- $\bullet$  f: fator de fricção;
- $\bullet$  *L*: comprimento do duto (milhas);
- $\bullet$  d: diâmetro interno do duto (pés).

A equação (2.4) pode ser estendida para representar todos os dutos da rede, sendo escrita matricialmente da seguinte forma:

$$
A_l^T p^2 = \phi(u) \tag{2.6}
$$

onde  $p^{2^T}=(p_1^2,\ldots,p_n^2),\, \phi(u)^T=(\phi_1(u_1),\ldots,\phi_l(u_l)),$  com  $\phi_j(u_j)=c_ju_j|u_j|^\alpha$  sendo  $u_j$  a vazão massa no duto  $j$ .

Desta forma, as equações de vazão e pressão da rede podem ser estabelecidas como a seguir:

$$
\begin{cases}\nAw = s \\
A_t^T p^2 = \phi(u)\n\end{cases}
$$

Supondo que sejam dados o vetor de vazões líquidas  $s$  (satisfazendo a condição (2.1)) e os limites de pressão  $p_j^L$  e  $p_j^U$  para cada nó  $j$ , o problema consiste em determinar o vetor pressão  $p$ , o vetor de vazões  $w$  e as pressões de sucção e de descarga nas estações, sendo que o consumo total de combustível deva ser minimizado. Assim, o modelo se formula como a seguir:

$$
\text{Minimize } F(w, p) = \sum_{k=1}^{m} g_k(v_k, p_{ks}, p_{kd}) \tag{2.7}
$$

Sujeito a  $Aw = s$ , (2.8)

$$
A_l^T p^2 = \phi(u), \tag{2.9}
$$

$$
p \in [p^L, p^U],\tag{2.10}
$$

$$
(v_k, p_{ks}, p_{kd}) \in D_k, \ \ k = 1, 2, \dots, m \tag{2.11}
$$

onde  $v_k$ ,  $p_{ks}$ , e  $p_{kd}$  são a vazão massa, pressão de sucção e pressão de descarga na estação  $k$ , respectivamente. A função  $g_k$  corresponde ao consumo de combustível da estação de compressão  $k \in D_k$  é o domínio viável na estação  $k$ .

Ressalta-se que:

- 1. O domínio viável  $D_k$  é tipicamente não-convexo e não é dado algebricamente de forma explícita.
- 2. As funções  $g_k$  são não-lineares, não-convexas e algumas vezes descontínuas.
- 3. As equações (2.9) definem um conjunto não-convexo e não-diferenciável.
- 4. Trata-se de um problema de grande porte.

Problemas com essas características são difíceis de resolver. Sendo assim, a fim de encontrar uma solução aproximada para o problema, serão apresentadas neste trabalho uma aproximação convexa (em particular, poliedral) para o domínio da estação de compressão e uma aproximação para a função custo de combustível da estação.

#### 2.2 Modelo Generalizado

Apresentaremos agora o modelo para o problema de estado contínuo, encontrado em Jubini (2008) e baseado em Ríos-Mercado et al. (2004).

Seja  $G = (N, L, M)$  uma rede dirigida, onde N representa um conjunto de n nós, L um conjunto de l dutos e  $M$  um conjunto de  $m$  estações de compressão. O conjunto de arcos A na rede corresponde aos dutos e estações de compressão; isto é,  $A = L \cup M$ , onde  $L ∩ M = ∅$ , e os nós às conexões entre eles.

Denotamos por  $s_a$  a vazão líquida em cada nó  $a \in N$ . Se  $s_a > 0$  tem-se que o nó  $a$  é nó fonte, se  $s_a < 0$  então o nó  $a$  é um nó de entrega e se  $s_a = 0$  significa que o nó  $a$  é um nó de transbordo. A pressão do gás em cada nó é denotada por  $p_a$ , onde  $p^L_a$  é o limite inferior de pressão e  $p_a^U$  o limite superior de pressão . Supomos conhecida a resistência  $t_{ab}$  do duto  $(a, b) \in L$ .

Dada a estação  $(a, b) \in M$  e considerando que o número de compressores da estação de compressão é dado por  $K_{ab}$ , temos que as variáveis associadas a cada compressor  $k$  da estação são:

- $w_{abk}$ : vazão massa em cada compressor  $k$
- $x_{abk}$ : variável binária  $(0, 1)$  de decisão de operacionalidade das unidades compressoras, onde

 $x_{abk} =$  $\sqrt{ }$  $\int$  $\overline{\mathcal{L}}$  $0,$  indica que o compressor  $k$  está desligado 1, indica que o compressor  $k$  está ligado

- $\bullet$   $g_{abk}(w_{abk},p_{ab}^S,p_{ab}^D)$ : função de custo de operação do compressor  $k$ ,  $((w_{abk},p_{ab}^S,p_{ab}^D)\in$  $D_{abk}$ , onde  $D_{abk}$  domínio do compressor k)
- $\bullet~~ p^S_{ab}\colon$ pressão de sucção no compressor  $k$
- $\bullet~~ p^D_{ab}$ : pressão de descarga no compressor  $k$

As variáveis associadas a cada estação de compressão  $(a, b) \in M$  são:

- $W_{ab}$ : vazão massa na estação de compressão  $(a, b)$
- $\bullet \; p^S_{ab}$ : pressão de sucção na estação de compressão  $(a,b)$
- $\bullet \; p^D_{ab}$ : pressão de descarga da estação de compressão  $(a,b)$

Pode-se notar que as pressões de succão e de descarga do compressor são iguais às da estação.

É importante ressaltar que a vazão massa da estação  $(a, b)$  é igual a soma das vazões massa dos compressores em operação na estação, isto é

$$
W_{ab} = \sum_{k=1}^{K_{ab}} w_{abk} x_{abk}
$$
 (2.12)

 $W_{ab}$  também representa a vazão massa no duto  $(a, b)$ .

O objetivo do problema é minimizar o consumo global de combustível usado pelas estações de compressão em uma rede de transporte de gás natural, satisfazendo as exigências especificadas de entrega ao longo do sistema de transmissão. Para isso, é considerado que não tem nenhum custo associado ao transporte de gás nos dutos e que a rede está em estado estacionário.

Uma estação de compressão  $(a, b)$ , com  $K_{ab}$  compressores, tem seu custo operacional medido pela soma dos custos de cada unidade compressora, isto é,

$$
g_{ab}(W_{ab}, p_{ab}^S, p_{ab}^D) = \sum_{k=1}^{K_{ab}} g_{abk}(w_{abk}, p_{abk}^S, p_{abk}^D)
$$
 (2.13)

Em cada estação deve-se satisfazer a taxa líquida de fluxo de massa, obedecendo os limites de pressão e operando com menor custo possível.

Uma rede de transmissão de gás natural tem seu custo operacional medido pela soma dos custos das estações de compressão  $(a, b) \in M$ , ou seja,

$$
\sum_{(a,b)\in M} g_{ab}(W_{ab}, p_{ab}^S, p_{ab}^D)
$$
\n(2.14)

A formulação matemática a seguir tem como principal objetivo minimizar os custos operacionais globais de uma rede de transporte de gás natural, mantendo as especificações contratuais e satisfazendo as exigências da própria rede. Esta formulação matemática foi elaborada para ser aplicada em uma rede com topologia cíclica, mas comporta-se bem ao ser aplicada em uma rede acíclica.

Como forma de facilitar a compreensão do modelo, considere a Figura 2.3, a qual representa uma estação de compressão  $(a, b)$  com k compressores:

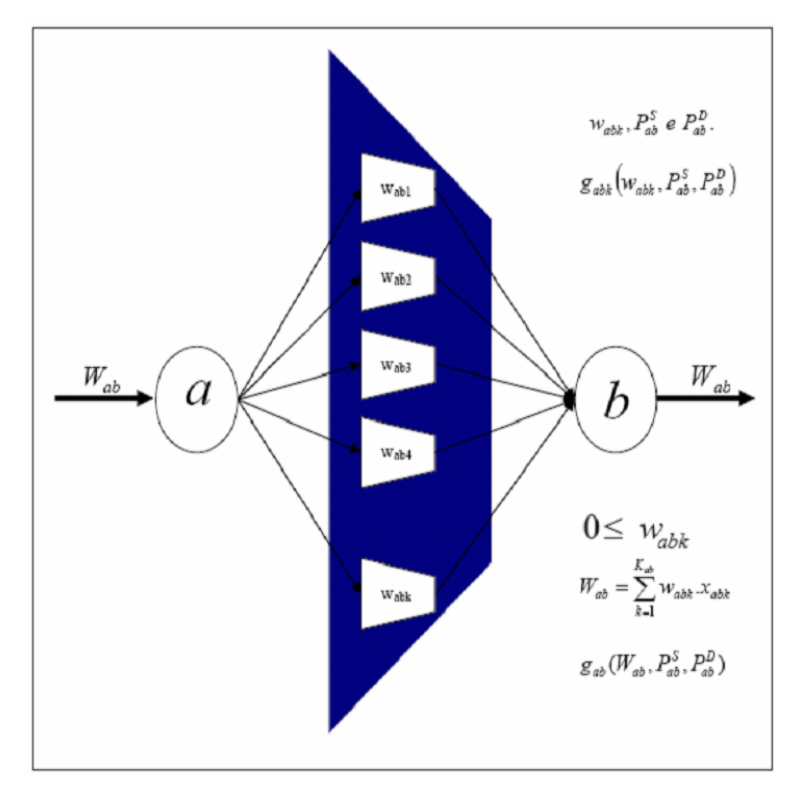

Figura 2.3: Estação de compressão, com  $k$  compressores (Fonte: Jubini, (2008))

De acordo com Jubini (2008), o modelo matemático do problema de rede de transporte de gás natural (GTN) é dado por:

$$
\text{Minimizar} \sum_{(a,b)\in M} \sum_{k=1}^{K_{ab}} g_{abk}(w_{abk}, p_{abk}^S, p_{abk}^D) \tag{2.15}
$$

Sujeito a (2.16)

$$
\sum_{b:(a,b)\in A} W_{ab} - \sum_{b:(b,a)\in A} W_{ba} = s_a, \ \ a \in N \tag{2.17}
$$

$$
W_{ab} = \sum_{k=1}^{K_{ab}} x_{abk} w_{abk}, \quad (a, b) \in M
$$
 (2.18)

$$
p_a^2 - p_b^2 = t_{ab} W_{ab} \mid W_{ab} \mid, \ (a, b) \in L \tag{2.19}
$$

$$
p_a \in [p_a^L, p_a^U], \quad a \in N \tag{2.20}
$$

$$
(W_{ab}, p_{ab}^S, p_{ab}^D) \in D_{ab} \subset \mathbb{R}^3, \ (a, b) \in M \tag{2.21}
$$

onde  $D_{ab}$  é o domínio viável operacional da estação de compressão  $(a, b) \in M$  definido em função dos domínios  $D_{abk}$  que corresponde ao domínio do compressor k da respectiva estação, para  $k = 1, ..., K_{ab}$  (Jubini, 2008).

A equação (2.17) representa o balanço de vazão massa em cada nó  $a \in N$ , e pode ser visualizada na Figura 2.4.

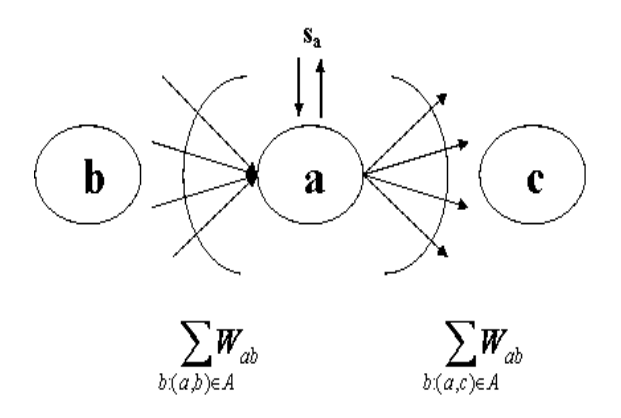

Figura 2.4: Balanço de taxa de fluxo de massa em cada nó  $a$  (Fonte: Jubini, (2008))

A equação (2.18) representa a vazão massa através da estação de compressão  $(a, b) \in M$ , que é igual ao volume de gás comprimido pelos k compressores que estão operando, onde  $k = 1, \ldots, K_{ab}$ .

A restrição (2.19) representa o balanço de pressões em cada duto  $(a, b) \in L$ , a

qual está sendo ilustrada na Figura 2.5.

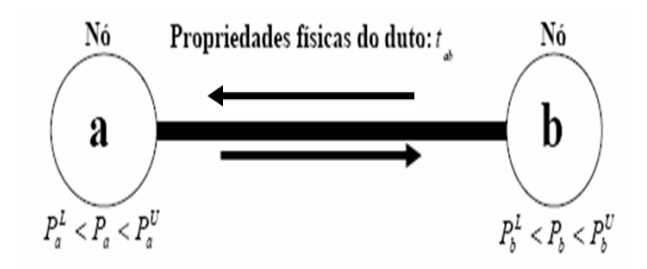

Figura 2.5: Balanço de pressões em cada duto  $(a, b) \in L$  (Fonte: Jubini, (2008))

A restrição (2.20) representa os limites de pressões em cada nó  $a \in N$ .

A restrição (2.21) representa o domínio viável de operacionalidade da estação de compressão  $(a, b) \in M$ .

Este modelo é não-linear, misto-inteiro e de um problema NP-completo (Ríos-Mercado et al., 2000). Assim, é um modelo complexo para ser tratado.

# Capítulo 3

# Domínio de uma Estação de Compressão

Neste capítulo serão apresentados os conceitos relacionados ao domínio clássico de uma estação compressora, de acordo com Wu et al.(2000) e em seguida o domínio generalizado, de acordo com o que foi desenvolvido neste trabalho.

#### 3.1 Domínio do Modelo Clássico

Como foi mencionado no Capítulo 2, o modelo clássico considera apenas estações de compressão que possuem compressores idênticos, dispostos em paralelo. Assim, o trabalho apresentado em Wu et al.(2000), utiliza como meio de facilitar a compreensão e visualização do problema, uma estação com quatro compressores idênticos.

Inicialmente, será mostrado o correspondente ao domínio de um único compressor e, em seguida, ao domínio de uma estação, de acordo com Wu et al. (2000).

#### 3.1.1 Domínio Viável para Um Compressor

As principais variáveis relacionadas a um compressor são:

- $\bullet$  Q: vazão volume de fluxo de entrada no compressor
- $\bullet$  S: velocidade de rotação do compressor
- $H$ : carga adiabática do compressor ("adiabatic head")
- $\bullet$   $\eta$ : eficiência do compressor

Essas variáveis se relacionam de acordo com as seguintes equações:

$$
\frac{H}{S^2} = A_H + B_H \left(\frac{Q}{S}\right) + C_H \left(\frac{Q}{S}\right)^2 + D_H \left(\frac{Q}{S}\right)^3\tag{3.1}
$$

$$
\eta = A_E + B_E \left(\frac{Q}{S}\right) + C_E \left(\frac{Q}{S}\right)^2 + D_E \left(\frac{Q}{S}\right)^3 \tag{3.2}
$$

onde  $A_H$ ,  $B_H$ ,  $C_H$ ,  $D_H$ ,  $A_E$ ,  $B_E$ ,  $C_E$  e  $D_E$  são constantes do compressor (geralmente são estimadas aplicando o ajuste de mínimos quadrados ao conjunto de dados  $Q$ ,  $S$ , H e  $\eta$  de um compressor).

A velocidade S varia entre um limite inferior,  $S_{min}$ , e um limite superior,  $S_{max}$ :

$$
S_{min} \le S \le S_{max} \tag{3.3}
$$

A razão  $Q/S$  também varia entre um limite inferior,  $surge$ , e um limite superior, stonewall:

$$
surface \leq \frac{Q}{S} \leq stonewall \tag{3.4}
$$

A Figura 3.1 mostra a relação entre  $Q$ ,  $S$  e  $H$  apresentada na equação (3.1), a partir de dados coletados de um compressor.

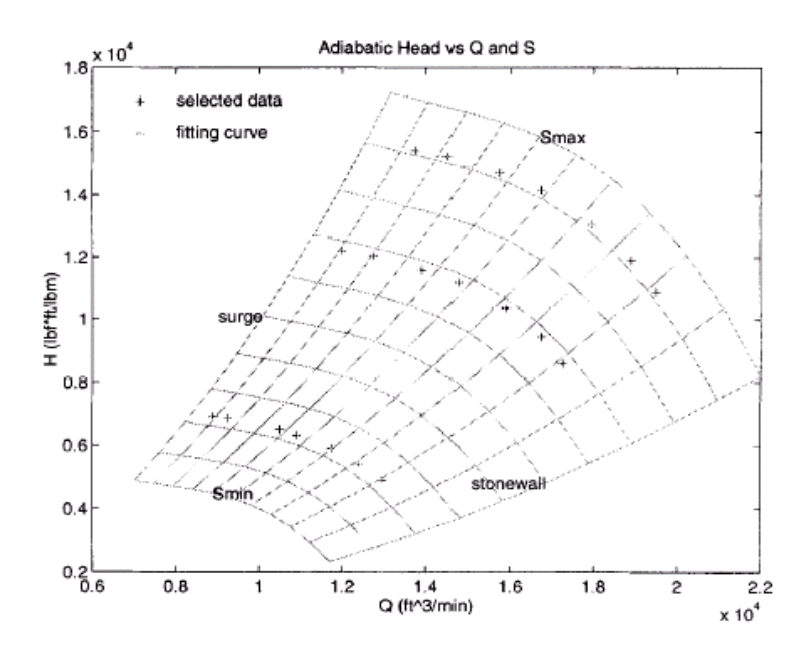

Figura 3.1: Relação entre  $Q$ ,  $S \in H$  em um compressor (Fonte: Wu et al.,(2000))

Fixando valores para S entre um  $S_{min}$  e um  $S_{max}$  e fazendo  $Q/S$  variar entre  $surge$ e  $stonewall$  encontra-se os respectivos valores para  $H$ . Assim, por ajuste de mínimos quadrados, é possivel determinar as constantes  $A_H$ ,  $B_H$ ,  $C_H$  e  $D_H$ .

A equação (3.2), que estabelece a eficiência  $\eta$  como uma função de  $Q/S$ , pode ser representada na Figura 3.2, obtida a partir de dados coletados de um compressor. Através do ajuste de mínimos quadrados é possível obter as constantes  $A_E$ ,  $B_E$ ,  $C_E$ e  $D_E$ .

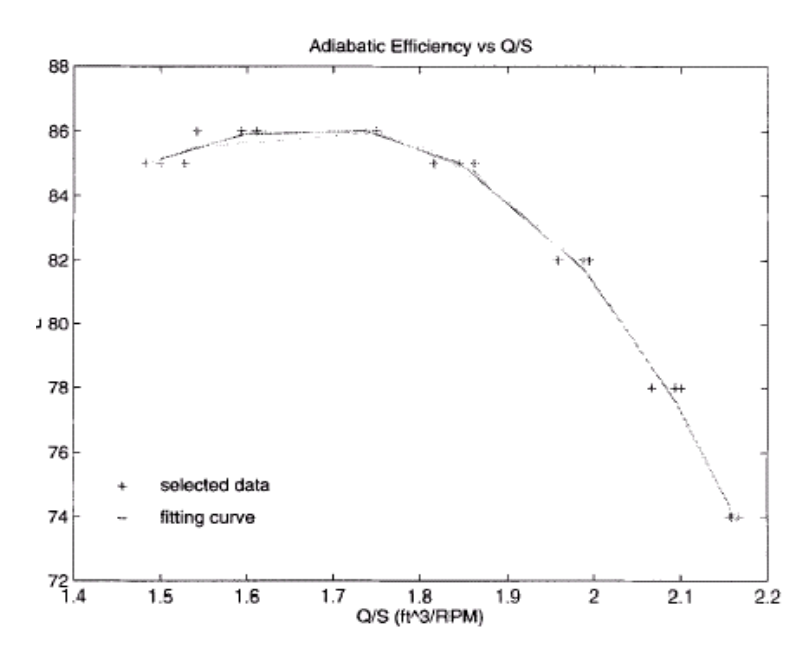

Figura 3.2: Eficiência como uma função de  $Q/S$  (Fonte: Wu et al.,(2000))

As variáveis de cada compressor mostradas nas equações (3.1) e (3.2) são diferentes das variáveis relacionadas à rede de gasoduto. As variáveis principais da rede de gasoduto que modelam o problema são:

- $\bullet$  v: taxa de fluxo de massa
- $\bullet$   $p_s$ : pressão de sucção
- $\bullet$   $p_d$ : pressão de descarga

Essas variáveis se relacionam com as variáveis do compressor de acordo com as seguintes equações:

$$
H = \frac{ZRT_s}{m} \left[ \left( \frac{p_d}{p_s} \right)^m - 1 \right] \tag{3.5}
$$

$$
Q = ZRT_s \frac{v}{p_s} \tag{3.6}
$$

onde  $m =$  $k-1$ k ( $k$  é o calor específico),  $Z$  é o fator de compressibilidade do gás (ou *fator-Z*),  $R$  é a constante do gás e  $T_s$  é a temperatura que é considerada constante.

De  $(3.3)$  e  $(3.4)$  segue que a vazão volume de entrada  $Q$  deve satisfazer

$$
Q^L \le Q \le Q^U \tag{3.7}
$$

onde  $Q^L = S_{min} \times surge \in Q^U = S_{max} \times stonewall$ .

Além disso, na Figura 3.1, verifica-se que  $H$  é limitado inferiormente por  $S_{min}$  ou  $stonewall$  e limitado superiormente por  $S_{max}$  ou  $\mathit{sure}$ . Assim,  $H^L(Q)$  e  $H^U(Q)$  são o limite inferior e superior de  $H$ , respectivamente. Isto é,

$$
H^{L}(Q) \le H \le H^{U}(Q) \tag{3.8}
$$

O **domínio viável para um compressor** está dado em função das variáveis  $v, p_s$  e  $p_d$ , e é denotado por  $D^{unit}$ . Cada unidade tem um limite inferior e um limite superior de pressão de sucção,  $p_{s}^{L}$  e  $p_{s}^{U}$ , respectivamente. Além disso, verifica-se que o fluxo de massa  $v$  e a pressão de descarga  $p_d$  também são limitados inferior e superiormente, como segue:

$$
D^{unit} = \left\{ (v, p_s, p_d) : p_s^L \le p_s \le p_s^U, V^L \le \frac{v}{p_s} \le V^U, G^L \left( \frac{v}{p_s} \right) \le \frac{p_d}{p_s} \le G^U \left( \frac{v}{p_s} \right) \right\}
$$
(3.9)

De (3.6), tem-se que:  $\stackrel{v}{-}$  $p_s$ =  $\,Q\,$  $ZRT_s$ 

Logo,

$$
V^L = \frac{Q^L}{ZRT_s} \tag{3.10}
$$

$$
V^U = \frac{Q^U}{ZRT_s} \tag{3.11}
$$

De (3.5), tem-se que:  $\frac{mH}{SDR}$  $ZRT_s$  $+1 = \left(\frac{p_d}{p} \right)$  $p_s$  $\setminus^m$ . Então  $\frac{p_d}{}$  $p_s$ =  $\int mH$  $ZRT_s$  $+1\big)^{1/m}$ . Chamando de  $q=\,$  $\overline{v}$  $p_s$ e sendo  $H = H(Q)$ , onde  $Q$  é dado por (3.6) , segue que: pd  $p_s$ =  $\sqrt{ }$  $1 +$ m  $ZRT_s$  $H(ZRT_sq)$  $\setminus^{1/m}$ .

E assim conseguimos:

$$
G^{L}(q) = \left[1 + \frac{m}{ZRT_s}H^{L}(ZRT_sq)\right]^{1/m}
$$
\n(3.12)

$$
G^U(q) = \left[1 + \frac{m}{ZRT_s}H^U(ZRT_sq)\right]^{1/m}
$$
\n(3.13)

A Figura 3.3 mostra o domínio  $D^{unit}$ , onde a faixa sombreada corresponde ao perfil do domínio para um  $p_s$  fixo. Este perfil pode ser visto na Figura 3.4.

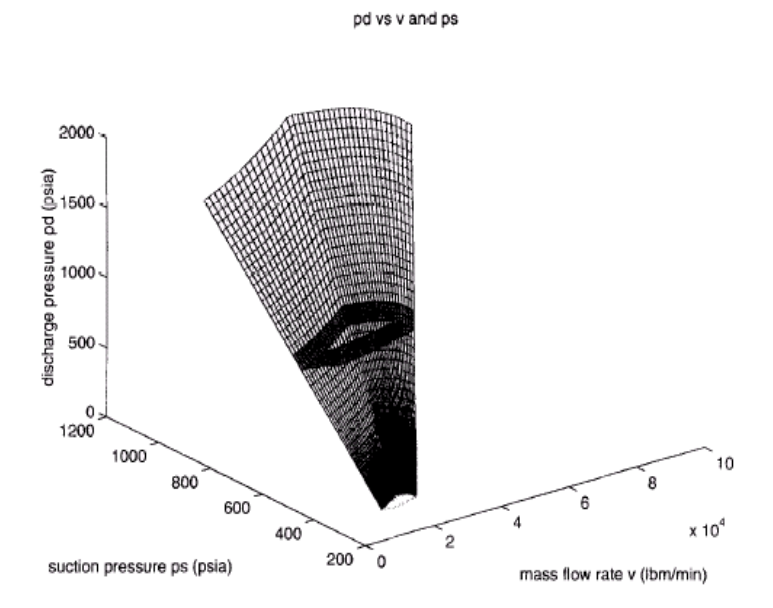

Figura 3.3: Domínio viável  $D<sup>unit</sup>$  para um compressor (Fonte: Wu et al.,(2000))

Observe na Figura 3.4 que  $D^{unit}$  é um conjunto não convexo. Note que os arcos  $AD \in BC$  são convexos, enquanto  $DB \in AC$  são côncavos. Esta propriedade de não convexidade é comum para compressores centrífugos.

Da relação (3.9), e de acordo com a Figura 3.3, verifica-se que o domínio  $D<sup>unit</sup>$  é limitado. A superfície que o limita superiormente está dada por:

$$
\{(v(t,x), p_s(t,x), p_d(t,x)) = (tx, t, G^U(x)t) : p_s^L \le t \le p_s^U, V^L \le x \le V^U\}
$$
(3.14)

Quando se fixa  $x$ , esta superfície fornece um segmento de reta, dado da seguinte forma

$$
\{(v(t), p_s(t), p_d(t)) = (tx, t, G^U(x)t) : p_s^L \le t \le p_s^U\}
$$
\n(3.15)
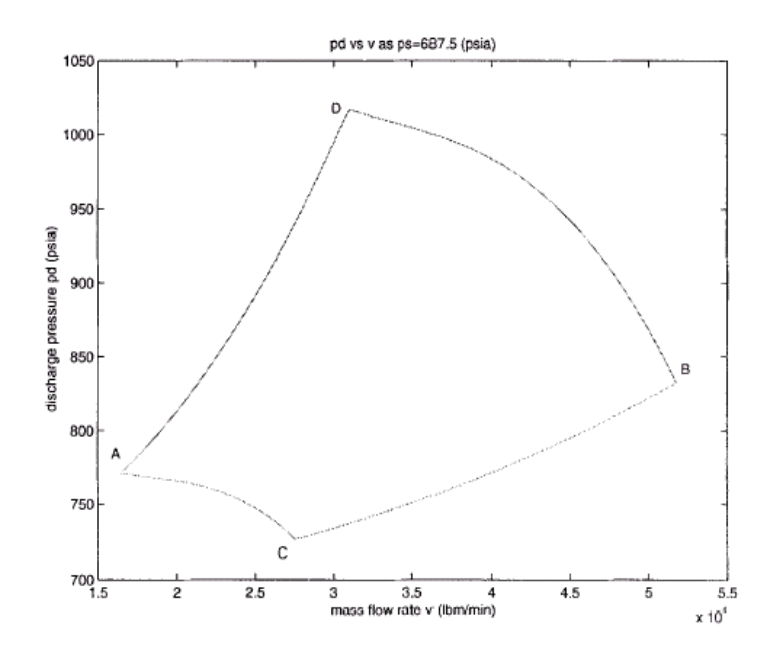

Figura 3.4: Perfil do domínio  $D^{unit}$  para  $p_s$  fixo (Fonte: Wu et al.,(2000))

A superfície que limita superiormente o domínio unitário é uma superfície regrada (i.e., permite-se encostar linhas nesta superfície completamente).

Note que, para todo x, temos  $(v(0), p_s(0), p_d(0)) = (0, 0, 0)$ , ou seja, todos os segmentos de reta de (3.15), se adequadamente prolongados, passam através da origem.

Portanto, o domínio  $D^{unit}$  da Figura 3.3, corresponde a um sólido cônico truncado (que se prolongado, tem vértice na origem).

### 3.1.2 Domínio Viável para Uma Estação de Compressores

Como dito anteriormente, para encontrar o domínio viável de uma estação de compressão do modelo clássico, considera-se uma estação com  $N$  compressores idênticos em paralelo.

Seja  $(v, p_s, p_d)$  a vazão massa, a pressão de sucção e a pressão de descarga para a estação, respectivamente. As pressões de sucção e descarga da estação são as mesmas para os compressores da estação, porém, a vazão massa  $v$  que passa através da estação é dividida igualmente entre as unidades que são selecionadas para funcionar.

Sendo assim, se apenas um compressor é selecionado para funcionar, então o

domínio viável da estação será igual ao domínio unitário  $D<sup>unit</sup>$ , representado em (3.9).

Por outro lado, se numa estação de compressão selecionam-se  $r$  compressores para funcionarem,  $1 \leq r \leq N$ , tem-se que o domínio viável correspondente a  $r$ unidades em funcionamento, denotado por  $D^r$ , é dado por:

$$
D^r = \{(v, p_s, p_d) : \left(\frac{v}{r}, p_s, p_d\right) \in D^1\}
$$
\n(3.16)

Isso significa que,  $(v,p_s,p_d)\in D^r$  se, e somente se,  $\left(\dfrac{v}{r},p_s,p_d\right)\in D^1$ , ou seja, cada compressor que estiver operando irá comprimir uma quantidade de fluxo v r .

Desde que pelo menos um compressor da estação deve funcionar, o número de compressores em funcionamento pode variar de 1 até N. Sendo assim, o **domínio** viável da estação está dado por:

$$
D = \bigcup_{r=1}^{N} D^r \tag{3.17}
$$

A Figura 3.5 mostra o gráfico do domínio  $D$  para uma estação com quatro compressores idênticos em paralelo. A área mais escura da figura representa o perfil deste domínio para um  $p_s$  fixo.

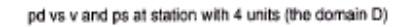

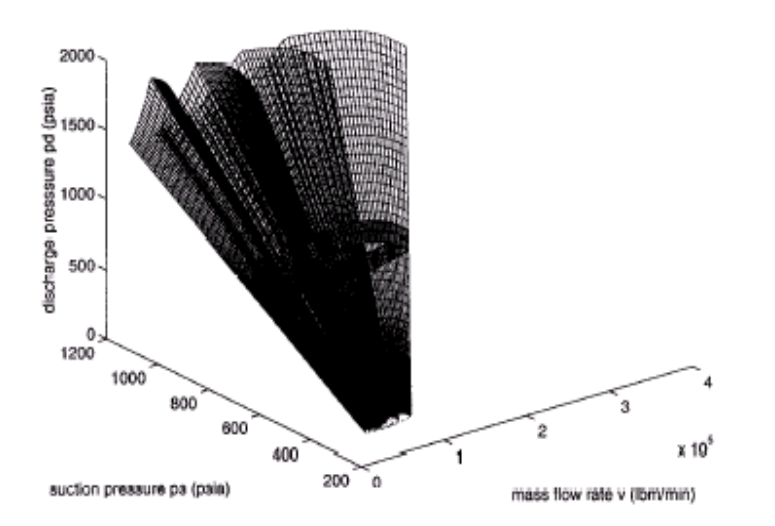

Figura 3.5: Domínio D de uma estação com quatro compressores idênticos e em paralelo (Fonte: Wu et al.,(2000))

O perfil do domínio D pode ser melhor observado na Figura 3.6, a qual mostra os domínios  $D^1,$   $D^2,$   $D^3$  e  $D^4.$  Observa-se que o domínio  $D^r$  é obtido expandindo  $r$  vezes o domínio  $D^1$  na direção de  $v.$  Assim, afirma-se que  $D^r$  tem as mesmas propriedades de  $D^1$  .

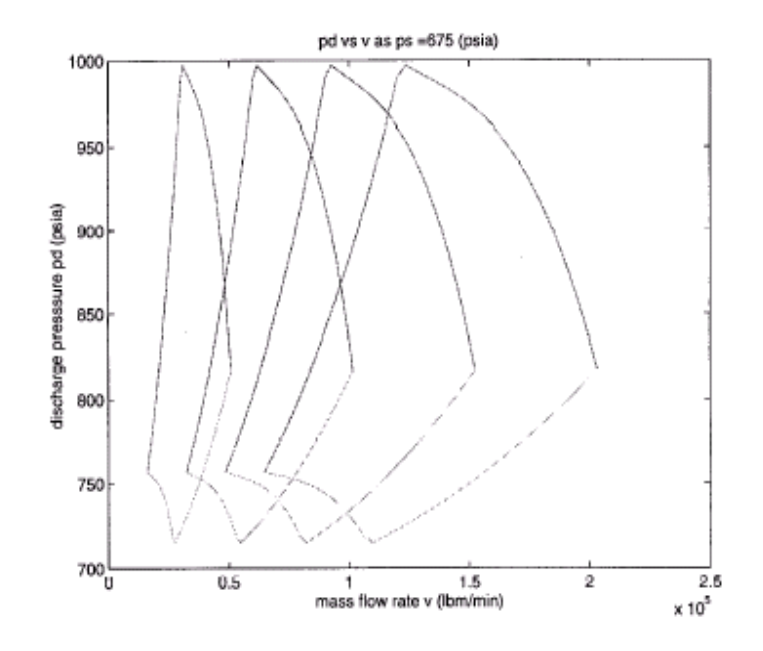

Figura 3.6: Perfil do domínio D de uma estação com quatro compressores idênticos e em paralelo (Fonte: Wu et al.,(2000))

A Figura 3.6 mostra que o domínio  $D$  da estacão é conexo, embora este domínio dependa das características dos compressores instalados na estação. Uma condição necessária para que o domínio  $D$  seja conexo é dada a seguir:

Lema 3.1. *(Wu et al.,2000) Se o domínio viável D de uma estação com unidades paralelas idênticas for conexo, então* 

$$
\frac{Q^U}{Q^L} \geq 2
$$

 $o$ nde  $Q^L$  e  $Q^U$  são as taxas volumétricas de fluxo mínima e máxima, respectivamente.

# 3.1.3 Aproximação para o Domínio  $D$  da Estação

Trabalhar com um conjunto não-convexo gera dificuldades. Desta forma, em Wu et al. (2000) encontra-se uma aproximação convexa, em particular poliedral, para o domínio  $D$  da estação.

Na Seção 3.1.2 foi visto que o domínio  $D$  da estação está dado por  $[\;\;]$   $D^r$ , onde N  $r=1$ 

$$
D^r = \{(v, p_s, p_d) : \left(\frac{v}{r}, p_s, p_d\right) \in D^1\}
$$

isto é,  $D^r$  é obtido aumentando  $D^1$ ,  $r$  vezes na direção de  $v$ . Assim, a idéia apresentada em Wu et al. (2000) é desenvolver inicialmente uma aproximação de  $D^1$  e, em seguida, estendendo-a na direção de  $v$ , obter um superconjunto  $\overline{D}$  do domínio D.

Como visto anteriormente, as superfícies inferior e superior do domínio  $D<sup>1</sup>$  são formadas por segmentos de reta que passam através da origem. Assim, para obter um superconjunto de  $D^1$  inicialmente é feita uma aproximação linear externa para o contorno ABCD (Figura 3.4) e, então, conecta-se o contorno linear externo com a origem.

O trabalho desenvolvido em Wu et al. (2000), por questão de simplicidade e para manter o modelo pequeno, utiliza esta aproximação linear que consiste de seis hiperplanos. Experiências computacionais mostram que esta aproximação é boa o suficiente.

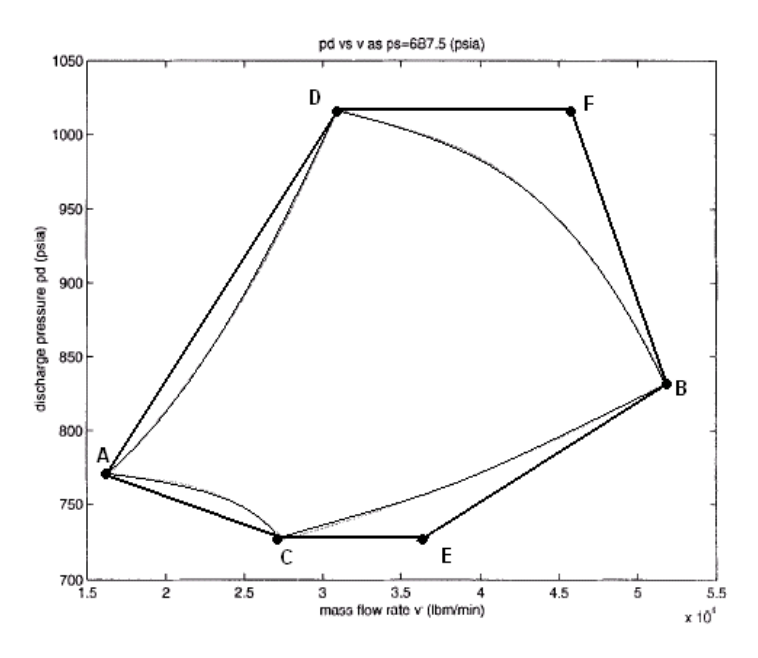

Figura 3.7: Aproximação linear externa do contorno (arco ACBD) (Fonte: Wu et al.,(2000))

A Figura 3.7 mostra os seis segmentos AD, DF, FB, AC, CE e EB que formam uma aproximação linear externa para o contorno ABCD. Conectando esses seis segmentos de reta com a origem temos seis planos. Esses planos junto com outros dois planos ,  $p_s=p_s^L$  e  $p_s=p_s^U$ , constituem um superconjunto linear do domínio  $D^1.$  As equações desses seis planos, correspondentes aos segmentos de reta AD, DF, FB, AC, CE e EB, respectivamente, têm a seguinte forma:

$$
p_d = a_i v + b_i p_s, \quad i = 1, \dots, 6,
$$
\n(3.18)

onde  $a_i,\,b_i$  são constantes que podem ser calculadas pelos valores das funções  $G^L$  e  $G^U$  nos pontos A, B, C, D, e as derivadas no ponto B.

Numa estação com  $N$  unidades paralelas idênticas, o superconjunto linear  $\overline{D}$  do domínio  $D$  pode ser construído baseado no superconjunto linear de  $D^1$ . Para fazer isso, movem-se os dois planos correspondentes aos segmentos de reta BE e BF na direção de  $v$  até o novo valor de  $v$  para cada ponto ser exatamente N vezes o valor original de v. Assim,  $\overline{D}$  consiste de todos os pontos  $(v, p_s, p_d)$  que satisfazem:

$$
p_s^L \le p_s \le p_s^U \tag{3.19}
$$

$$
p_d \le a_1 v + b_1 p_s \tag{3.20}
$$

$$
p_d \leq b_2 p_s \tag{3.21}
$$

$$
p_d \leq \frac{a_3 v}{N} + b_3 p_s \tag{3.22}
$$

$$
p_d \ge a_4 v + b_4 p_s \tag{3.23}
$$

$$
p_d \geq b_5 p_s \tag{3.24}
$$

$$
p_d \ge \frac{a_6 v}{N} + b_6 p_s \tag{3.25}
$$

onde  $a_i,\,b_i$  são as mesmas constantes da equação (3.18). Note que  $a_2=a_5=0.$ 

A Figura 3.8 mostra o superconjunto linear  $\overline{D}$  junto com o domínio D para uma estação com quatro unidades idênticas e em paralelo. Na Figura 3.9 observa-se o perfil do domínio D junto com o perfil da aproximação de D, o  $\overline{D}$ .

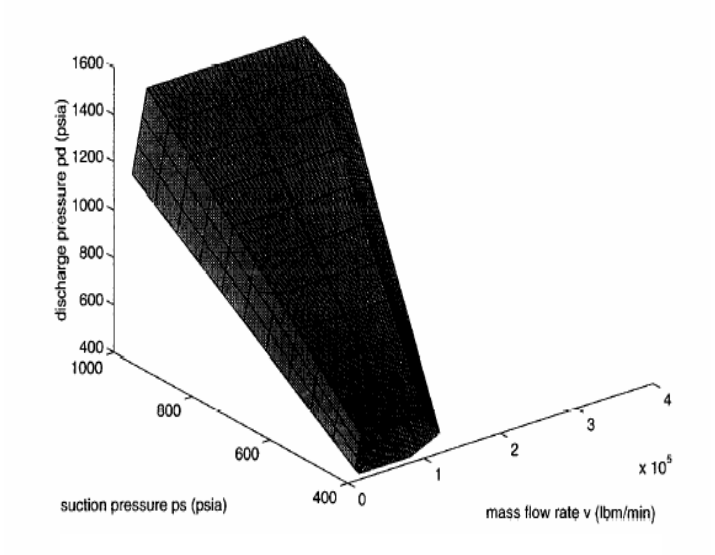

Figura 3.8: Superconjunto  $\overline{D}$  do domínio viável D (estação com quatro compressores em paralelo) (Fonte: Wu et al.,(2000))

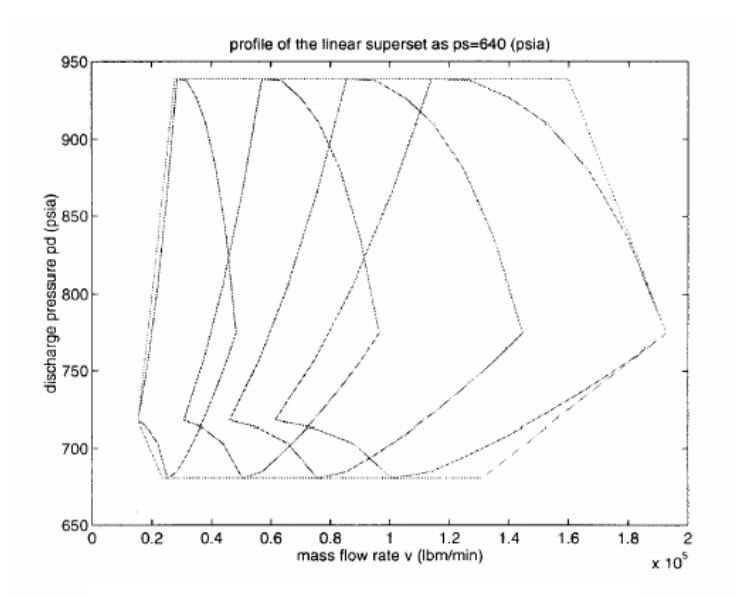

Figura 3.9: Perfil de  $\overline{D}$  e D (estação com quatro compressores em paralelo) (Fonte: Wu et al.,(2000))

## 3.2 Domínio de uma Estação Generalizada

Considera-se, agora, uma estação de compressão composta por  $N$  compressores, não necessariamente iguais. Tem-se, como antes, que dado um compressor  $i \in$  $\{1, \ldots, N\}$  as relações entre as variáveis  $Q, S, H$  e  $\eta$  desse compressor satisfazem as equações

$$
\frac{H}{S^2} = A_{H_i} + B_{H_i} \left(\frac{Q}{S}\right) + C_{H_i} \left(\frac{Q}{S}\right)^2 + D_{H_i} \left(\frac{Q}{S}\right)^3 \tag{3.26}
$$

$$
\eta = A_{E_i} + B_{E_i} \left(\frac{Q}{S}\right) + C_{E_i} \left(\frac{Q}{S}\right)^2 + D_{E_i} \left(\frac{Q}{S}\right)^3 \tag{3.27}
$$

onde as constantes  $A_{H_i},\,B_{H_i},\,C_{H_i},\,D_{H_i},\,A_{E_i},\,B_{E_i},\,C_{E_i}$  e  $D_{E_i}$  dependem do respectivo compressor.

Adicionalmente, satisfaz-se que

$$
(S_i)_{min} \le S \le (S_i)_{max} \tag{3.28}
$$

$$
surface_i \le \frac{Q}{S} \le stonewall_i \tag{3.29}
$$

Assim, tem-se, como anteriormente, que as variáveis  $H e S$  estão funcionalmente relacionadas por:

$$
Q^{L_i} \le Q \le Q^{U_i} \tag{3.30}
$$

$$
H^{L_i}(Q) \le H \le H^{U_i}(Q) \tag{3.31}
$$

 $\textsf{onde } Q^{L_i} = (S_i)_{min} * surge_i \textbf{ e } Q^{U_i} = (S_i)_{max} * stonewall_i.$ 

Desta forma, o domínio do compressor  $i$  está dado por

$$
D_{i} = \left\{ (v, p_{s}, p_{d}) : p_{s}^{L_{i}} \le p_{s} \le p_{s}^{U_{i}}, V^{L_{i}} \le \frac{v}{p_{s}} \le V^{U_{i}}, G^{L_{i}}\left(\frac{v}{p_{s}}\right) \le \frac{p_{d}}{p_{s}} \le G^{U_{i}}\left(\frac{v}{p_{s}}\right) \right\}
$$
(3.32)

onde

$$
V^{L_i} = \frac{Q^{L_i}}{ZRT_s}, \quad V^{U_i} = \frac{Q^{U_i}}{ZRT_s}
$$
  
\n
$$
G^{L_i}(q) = \left[1 + \frac{m}{ZRT_s}H^{L_i}(ZRT_sq)\right]^{1/m}, \quad G^{U_i}(q) = \left[1 + \frac{m}{ZRT_s}H^{U_i}(ZRT_sq)\right]^{1/m}.
$$

Para ilustrar, considera-se uma estação de compressão composta por três tipos diferentes de compressores: tipo  $A$ , tipo  $B$  e tipo  $C$ .

Para cada um dos três tipos, apresentam-se abaixo os valores das constantes que aparecem nas equações (3.26) e (3.27). (Os dados do compressor tipo  $A$  correspondem aos exemplos encontrados em Wu et al. (2000) e os dos outros compressores foram simulados).

• Compressor tipo  $A$ :

 $A_{H_A} = 0.6824 * 10^{-3}$ ;  $B_{H_A} = -0.9002 * 10^{-3}$ ;  $C_{H_A} = 0.5689 * 10^{-3}$ ;  $D_{H_A} = -0.1247 * 10^{-3}$ ;  $A_{E_A} = 134.8055$ ;  $B_{E_A} = -148.5468$ ;  $C_{E_A} = 125.1013$ ;  $D_{E_A} = -32.0965.$ 

• Compressor tipo  $B$ :

 $A_{H_B} = 0.6824 * 10^{-3}$ ;  $B_{H_B} = -0.45010 * 10^{-3}$ ;  $C_{H_B} = 0.14223 * 10^{-3}$ ;  $D_{H_B} = -0.015587 * 10^{-3}$ ;  $A_{E_B} = 140.7825$ ;  $B_{E_B} = -93.6928$ ;  $C_{E_B} = 44.2825$ ;  $D_{E_B} = -5.9793.$ 

• Compressor tipo  $C$ :

$$
A_{H_C} = A_{H_A}; B_{H_C} = B_{H_A}/2; C_{H_C} = C_{H_A}/4; D_{H_C} = D_{H_A}/8; A_{E_C} = A_{E_A};
$$
  

$$
B_{E_C} = B_{E_A}; C_{E_C} = C_{E_A}; D_{E_C} = D_{E_A}.
$$

De acordo com a equação (3.28), tem-se que para cada tipo de compressor vai haver um limite inferior e um limite superior para a velocidade de rotação do compressor. Assim, sendo  $S_A$ ,  $S_B$  e  $S_C$  as velocidades de rotação dos compressores A, B e C respectivamente, define-se:

- $(S_A)_{min} = 5000 \leq S_A \leq (S_A)_{max} = 9400;$
- $(S_B)_{min} = 6000 \leq S_B \leq (S_B)_{max} = 12000;$
- $(S_C)_{min} = 10000 \leq S_C \leq (S_C)_{max} = 18800$ .

Além disso, a vazão volume de entrada  $Q$  deve variar entre um limite inferior  $Q^L$ e um limite superior  $Q^U$  para cada compressor. Desta forma, denotando por  $Q_A$ ,  $Q_B$ e  $Q_C$  as vazões volume de fluxo de entrada nos compressores  $A, B \in C$ , respectivamente, tem-se:

- $(Q_A)^L = 7000 \le Q_A \le (Q_A)^U = 22000;$
- $(Q_B)^L = 16000 \le Q_B \le (Q_B)^U = 60000;$
- $(Q_C)^L = 28000 \le Q_C \le (Q_C)^U = 87984.$

De acordo com a equação (3.29), é possível calcular o valor de surge e stonewall para cada tipo de compressor.

A Figura 3.10 mostra um corte dos domínios unitários para os três tipos de compressores mencionados acima, considerando  $p_s = 500(psia)$ (onde em todos eles, consideramos como limite inferior da pressão de sucção  $p^L_s\,=\,450 (psia)$  e como limite superior da pressão de sucção  $p_s^U=800(psia)$ ). Note que uma aproximação poliedral, como a sugerida na Figura 3.9, poderá não resultar convexa.

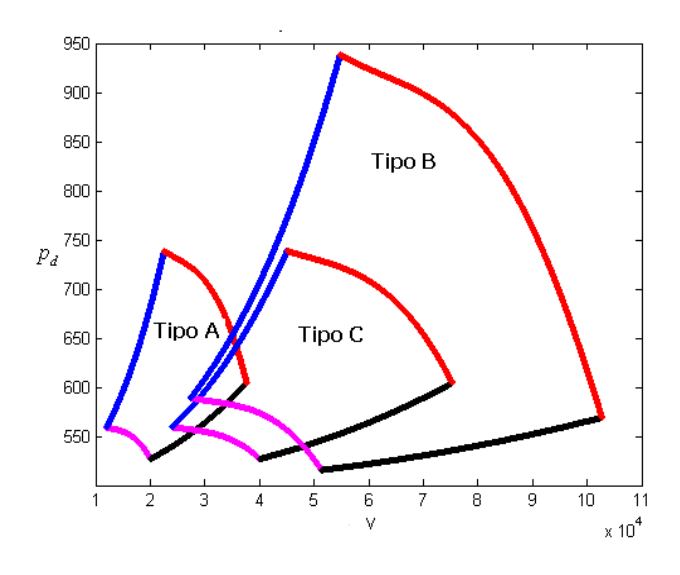

Figura 3.10: Perfil dos domínios unitários de três tipos diferentes de compressores ( $p_s =$ 500(psia))

A princípio, se uma vazão massa  $v$  (determinadas as respectivas pressões de sucção e descarga,  $p_s$  e  $p_d$ ) chega a uma estação com  $N$  compressores,  $v$  pode ser comprimida pela estação utilizando qualquer número  $r \in \{1, \ldots, N\}$  de compressores da mesma, desde que

$$
v = v_{i_1} + \ldots + v_{i_r}, \tag{3.33}
$$

onde  $v_{i_k}$  é a taxa de fluxo de massa no compressor  $i_k$ ,  $\forall i_k \in \{1, ..., N\}$  e  $k = 1, ..., r$ , considerando que  $i_j \neq i_l \; se \; j \neq l$ . Além disso, a seguinte condição deve ser satisfeita:

$$
(v_{i_k}, p_s, p_d) \in D_{i_k}.\tag{3.34}
$$

Portanto, o domínio viável de uma estação com  $N$  compressores, não necessaria-

mente iguais, estará determinado por:

$$
D = \{(v, p_s, p_d) : v = v_{i_1} + \ldots + v_{i_r}, r \in \{1, \ldots, N\}, (v_{i_k}, p_s, p_d) \in D_{i_k},
$$
  
\n
$$
i_k \in \{1, \ldots, N\}, k = 1, \ldots, r, i_j \neq i_l \quad \text{se} \quad j \neq l\}
$$
\n(3.35)

Considera-se, para efeitos ilustrativos, uma estação de compressão que possui cinco compressores, sendo três deles do tipo  $A$  e dois do tipo  $B$ . As características dos compressores de tipo  $A \in B$  estão dispostas no texto acima. Podemos observar na Figura 3.11 o perfil dos domínios unitários para esses compressores, com uma pressão de sucção  $p_s = 500 (psia)$ .

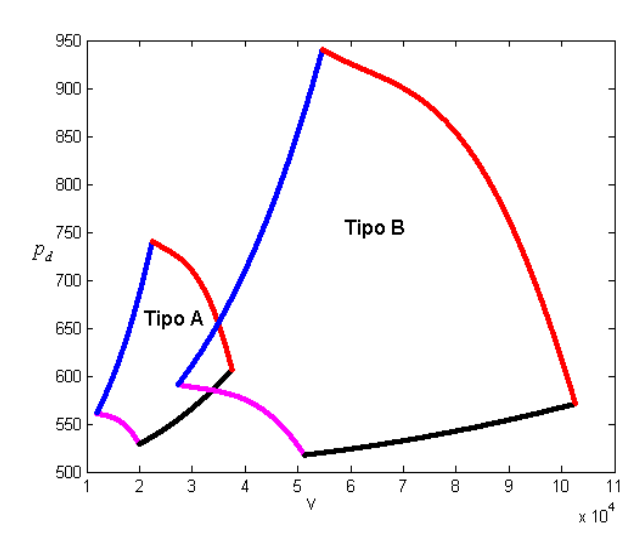

Figura 3.11: Perfil dos domínios unitários de dois tipos diferentes de compressores ( $p_s =$ 500(psia))

A equação (3.27), que mostra a eficiência  $\eta$  como uma função de  $Q/S$ , está graficada para os dois tipos de compressores  $A \in B$  na Figura 3.12.

Denotamos por  $rA$  e  $rB$  o número de compressores do tipo  $A$  e  $B$ , respectivamente, que poderão ser ativados. Assim, o número máximo de compressores ativados  $\acute{\textbf{e}}$  rA + rB. Note que rA e rB satisfazem:

$$
0 \le rA \le 3, \quad 0 \le rB \le 2, \quad 1 \le rA + rB \le 5.
$$

Observe ainda que, dados  $rA$  e  $rB$ , define-se uma configuração dos compressores da estação (i.e., compressores que poderão ser usados para processar a vazão

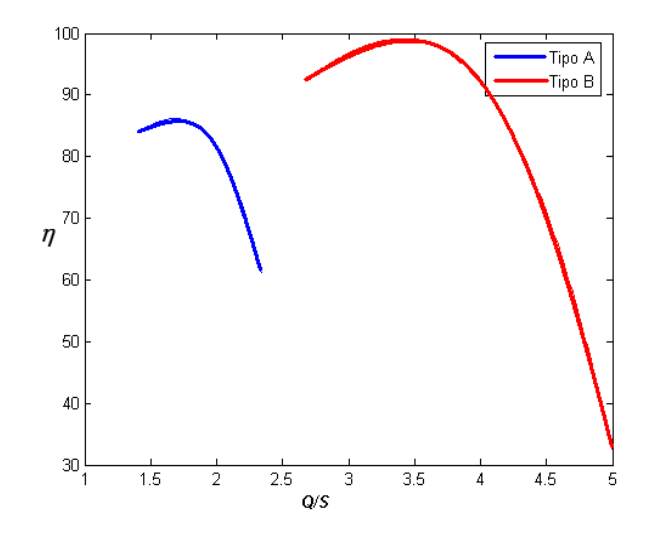

Figura 3.12: Eficiência  $\eta$  para os compressores de tipo A e B

massa v), considerando os  $rA$  primeiros compressores tipo A e os  $rB$  primeiros compressores tipo B.

Assim, por exemplo, para  $rA = 2 e rB = 1$ , fica definida a configuração  $r =$  $(1, 1, 0, 1, 0)$ ; i.e., cada vetor  $r \in \{0, 1\}^5$  define de maneira única uma configuração da estação e, reciprocamente, cada  $0 \le rA \le 3$  e  $0 \le rB \le 2$  define de maneira única um vetor  $r \in \{0,1\}^5$ . Nesse sentido,  $rA$  e  $rB$  são equivalentes ao respectivo  $r \in \{0,1\}^5$ .

Considerando que na estação entra uma vazão massa  $v$ , esta poderá ser dividida entre os dois tipos de compressores  $A \in B$ , onde  $r$  está definido como explicado anteriormente. Para proceder a essa divisão, tomaremos as seguintes considerações:

- (i) a vazão massa total  $v$  será dividida entre os compressores tipo  $A$  e tipo  $B$  em parcelas  $v/ativados$  (onde  $ativados = rA + rB$ );
- (ii) o número de parcelas diferentes é correspondente aos pares ordenados  $(a, b) \in$  $\{N \cup \{0\}\}^2$ , tal que  $a + b = \text{ativados}$ . Note que o número de pares ordenados é:  $ativados + 1.$

Por exemplo, se considerarmos para a estação de cinco compressores,  $rA = 3$  e  $rB = 2$ , teremos definido  $r = (1, 1, 1, 1, 1)$  e a divisão será feita tomando parcelas de  $v/5$  de acordo com a Tabela 3.1.

Ainda não está definido o número de compressores que serão efetivamente usados

| Tipo de Compressores | Parcela de v alocada |
|----------------------|----------------------|
|                      |                      |
|                      |                      |

Tabela 3.1: Exemplo de divisão da taxa de fluxo de massa  $v$  para compressores do tipo  $A$  e tipo B

dentre os  $rA = 3$  do tipo A e  $rB = 2$  do tipo B. Além disso não está definido de que maneira será distribuída a vazão massa entre esses compressores selecionados. Aqui consideraremos que uma vez definida a alocação  $(a, b)$  de parcelas de  $v/ativados$  para os compressores tipo  $A$  e tipo  $B$  (i.e.,  $a \times \dfrac{v}{ativados}$  para tipo  $A$  e  $b \times \dfrac{v}{ativod}$  $\frac{c}{ativados}$  para tipo B), essas parcelas poderão ser subalocadas entre os  $rA$  compressores tipo A e  $rB$ compressores tipo  $B$ , em parcelas de sextas partes e quartas partes respectivamente.

Com esse objetivo, define-se uma matriz para os compressores do tipo A, denotada por *AlocaA* que irá armazenar todas as formas possíveis de distribuir a taxa de fluxo de massa entre os compressores do tipo A e, análogamente, a matriz AlocaB que irá armazenar as possíveis distribuições da vazão massa entre os compressores do tipo  $B$ . Essas matrizes são dadas por:

$$
AlocaA = \begin{pmatrix} \frac{6}{6} & 0 & 0 \\ \frac{5}{6} & \frac{1}{6} & 0 \\ \frac{4}{6} & \frac{2}{6} & 0 \\ \frac{4}{6} & \frac{1}{6} & \frac{1}{6} \\ \frac{3}{6} & \frac{2}{6} & \frac{1}{6} \\ \frac{2}{6} & \frac{2}{6} & \frac{2}{6} \end{pmatrix} \qquad AlocaB = \begin{pmatrix} \frac{4}{4} & 0 \\ \frac{3}{4} & \frac{1}{4} \\ \frac{2}{4} & \frac{2}{4} \end{pmatrix} \qquad (3.36)
$$

Portanto, se  $rA = 3$  e  $rB = 2$ , a vazão massa v que entra na estação, poderá ser alocada segundo as seguintes alternativas:

- (i) Escolher uma alocação para compressores tipo A e tipo B, segundo a Tabela 3.1.
- (ii) Escolher uma forma de subalocar as quantias correspondentes à alocação  $(a, b)$ , determinada no item anterior, definindo uma linha de *AlocaA* e uma linha de *AlocaB*.

Por exemplo, se escolhemos a alocação  $(3, 2)$  para os compressores tipo A e tipo  $B$  na Tabela 3.1, então serão distribuídos  $\frac{3v}{\epsilon}$ 5 para os compressores do tipo  $A$  e  $2v$ 5 para os do tipo  $B$ . Além disso, se escolhemos para subalocar as quantias de  $(3, 2)$ a linha 4 de AlocaA e a linha 3 de AlocaB, teremos a seguinte distribuição entre os compressores da estação:

$$
vparcial^{(3,2)} = \left(\frac{3}{6} \times \frac{3v}{5}, \frac{3}{6} \times \frac{3v}{5}, 0, \frac{2}{4} \times \frac{2v}{5}, \frac{2}{4} \times \frac{2v}{5}\right)
$$
  
Observe que  $\sum_{i=1}^{5} vparcial_i^{(3,2)} = v$ .

Uma vez definido o vetor  $vparcial$ <sup>(3,2)</sup>, este estará no domínio  $D$  da estação se, e somente se,

$$
(vparcial_i^{(3,2)}, p_s, p_d) \in D_i, \ \ i = 1, \ldots, 5.
$$

Caso  $vparcial^{(a,b)} \in D$ , poderá ser calculado o custo de compressão correspondente. Isto será visto no próximo capítulo.

# Capítulo 4

# Função Custo de Combustível

Como no Capítulo 3, inicialmente serão apresentados os conceitos relacionados à função custo de combustível clássica e, em seguida, será mostrado o desenvolvimento deste trabalho em relação à função custo.

### 4.1 Função Custo de Combustível Clássica

Como foi mencionado no decorrer deste trabalho, o modelo clássico considera para estudo uma estação de compressão com compressores idênticos e em paralelo. Desta forma, falaremos inicialmente da função custo para um único compressor e, em seguida, estenderemos os conceitos para uma estação de compressão.

### 4.1.1 Função Custo de Combustível para um Compressor

O trabalho é desenvolvido basicamente no espaço  $(v, p_s, p_d)$ . Assim, para verificar se um ponto  $(v, p_s, p_d)$  é viável para uma estação de compressão, é preciso voltar ao espaço original e verificar se este ponto satisfaz as operações do espaço original, primeiramente calculando  $H \in \mathbb{Q}$  nas equações (3.5) e (3.6), respectivamente, e então calculando  $S$  em  $(3.1)$ .

A função custo de combustível para um único compressor, denotada por  $g^{unit}$ , é dada por:

$$
g^{unit}(v, p_s, p_d) = \alpha \frac{vH}{\eta}, \quad \forall (v, p_s, p_d) \in D^{unit}
$$
\n(4.1)

onde  $\alpha$  é uma constante positiva, que, por simplicidade, é considerada igual a 1 (Wu et al., 2000).

A função  $g^{unit}$  está dada implicitamente. Conhecido  $(v, p_s, p_d) \in D^{unit}$  encontrase H e Q diretamente em (3.5) e (3.6), respectivamente. Com os valores de H e Q resolvemos a equação não-linear (3.1) para encontrar o valor de  $S$  e, em seguida,

substituimos  $S \in Q$  na equação não-linear (3.2), para encontrar  $\eta$ .

Assim, para cada avaliação de  $g^{unit}(v,p_s,p_d)$  é preciso resolver as equações nãolineares (3.1) e (3.2). Isso não é desejável, pois é comum avaliar a função muitas vezes dentro de uma estrutura algorítmica. Desta forma, sugere-se algumas aproximações para a função  $g^{unit}$  como forma de simplificar o problema.

O comportamento da função  $g^{unit}$  depende das características do compressor. Porém, é propriedade da função custo  $g^{unit}$  aumentar quando aumenta a razão  $\frac{p_d}{m}$  $p_s$ e a taxa de fluxo volumétrica  $Q$  (ou  $\stackrel{v}{-}$  $p_s$ ), e diminuir quando a pressão de sucção  $\emph{p}_{s}$ diminui.

A superfície da função  $g^{unit}(v, p_s, p_d)$ , quando  $p_s$  é fixo, é plotada na Figura 4.1.

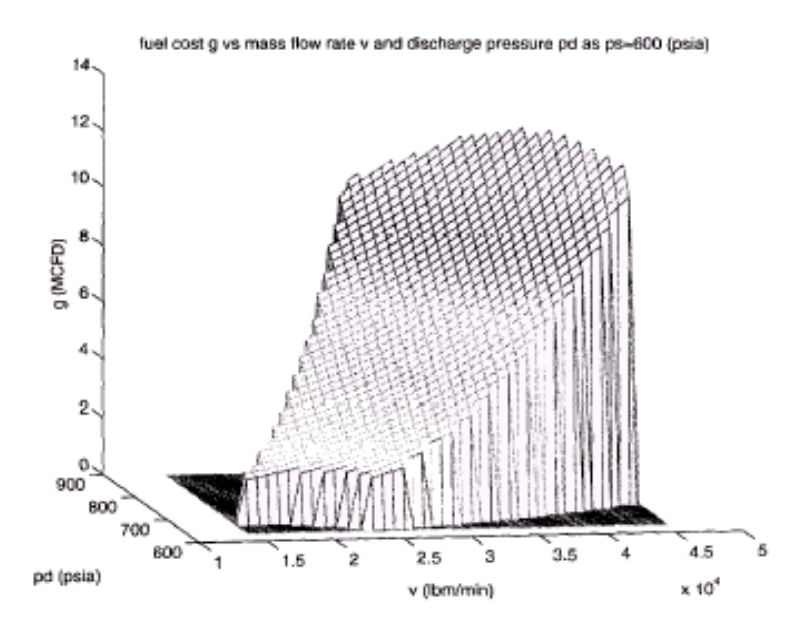

Figura 4.1: Função custo de combustível  $g^{unit}(v,p_s,p_d)$  para  $p_s$  fixo (Fonte: Wu et al.,(2000))

## 4.1.2 Aproximação para a Função Custo de Combustível

Observa-se, na Figura 4.1, que a função  $g^{unit}$  é suave e , sendo assim, algumas funções simples são sugeridas para aproximá-la. De acordo com Wu et al. (2000), as funções mais frequentemente usadas para aproximar  $g^{unit}$  são as polinomiais nas

variáveis  $(v, p_s, p_d)$  de grau um ou dois, isto é

$$
g_1(v, p_s, p_d) = A_1v + B_1p_s + C_1p_d + D_1
$$
\n(4.2)

$$
g_2(v, p_s, p_d) = A_2v^2 + B_2vp_s + C_2vp_d + D_2p_s^2 + E_2p_sp_d + F_2p_d^2 + G_2v + H_2p_s + I_2p_d + J_2
$$
\n(4.3)

Como a função  $g^{unit}(v, p_s, p_d)$  pode ser vista como uma função de  $v/p_s$  e  $p_d/p_s$ , é vantajoso usar as seguintes funções para aproximar a função  $g^{unit}$  (Wu et al., 2000):

$$
g_3(v, p_s, p_d) = p_s \left( A_3 \frac{v}{p_s} + B_3 \frac{p_d}{p_s} + C_3 \right)
$$
\n(4.4)

$$
g_4(v, p_s, p_d) = p_s \left( A_4 \left( \frac{v}{p_s} \right)^2 + B_4 \frac{v}{p_s} \frac{p_d}{p_s} + C_4 \left( \frac{p_d}{p_s} \right)^2 + D_4 \frac{v}{p_s} + E_4 \frac{p_d}{p_s} + F_4 \right) \tag{4.5}
$$

$$
g_5(v, p_s, p_d) = v \left( A_5 \frac{v}{p_s} + B_5 \frac{p_d}{p_s} + C_5 \right)
$$
\n(4.6)

$$
g_6(v, p_s, p_d) = v \left( A_6 \left( \frac{v}{p_s} \right)^2 + B_6 \left( \frac{p_d}{p_s} \right)^2 + C_6 \frac{v}{p_s} \frac{p_d}{p_s} + D_6 \frac{v}{p_s} + E_6 \frac{p_d}{p_s} + F_6 \right) \tag{4.7}
$$

Um teste foi realizado para comparar cada uma dessas funções de aproximação com a função custo  $g^{unit}$ . As aproximações para os erros máximos relativos para a unidade de compressor mostrada nas Figuras 3.1 e 3.2, com  $p_s$  variando entre 600-800(psia), são apresentadas na Tabela 4.1.

| Função           | Erro Máximo Relativo $(\%)$ |
|------------------|-----------------------------|
| $g_1$            | 66.15                       |
| $g_2$            | 57.60                       |
| $g_3$            | 66.15                       |
| $\overline{g}_4$ | 5.85                        |
| $g_5$            | 10.06                       |
| 96               | 2.67                        |

Tabela 4.1: Erro máximo relativo das funções aproximadas (Fonte: Wu et al.,(2000))

Como é possível verificar, a função que melhor aproxima a função custo  $g^{unit}$  é a  $g_6$ . Assim, o modelo clássico quando trata de aproximar a função custo de combustível da estação de compressão, aproxima a função  $g^{unit}$  pela função  $g_{6}.$ 

### 4.1.3 Função Custo para uma Estação de Compressão

Na Figura 3.6 pode-se observar que dado um  $(v, p_s, p_d) \in D$ , a estação pode não funcionar ou funcionar com um, dois, três ou quatro compressores. Porém, o custo de combustível varia de acordo com o número de compressores em operação. Isso occorre porque ao alterar o número de unidades em funcionamento, altera-se também a vazão massa de entrada e a eficiência adiabática de cada compressor.

Sendo assim, se numa estação com N compressores tem-se que  $(v, p_s, p_d) \in D$ pode ser operado por r compressores, então  $(v, p_s, p_d) \in D^r$  e, consequentemente,  $\frac{v}{2}$  $\left( \frac{v}{r}, p_s, p_d \right) \, \in \, D^1.$  Desta forma, o custo total da estação deverá ser  $r g^{unit}.$  Porém,  $r$ pode assumir valores diferentes, desde que,  $1 \leq r \leq N$ . Assim, o custo mínimo de combustível total da estação para um dado  $(v, p_s, p_d)$  é dado por:

$$
g(v, p_s, p_d) = min_{r \in R} \left\{ r g^{unit} \left( \frac{v}{r}, p_s, p_d \right) \right\}
$$
 (4.8)

onde R é o conjunto de valores viáveis de  $r$  para um dado  $(v, p_s, p_d)$ , isto é

$$
R_{(v,p_s,p_d)} = \{r : r \text{ interior}, 1 \le r \le N, (v,p_s,p_d) \in D^r\}
$$

**Proposição 4.1.** (Wu et al.,2000) Para qualquer  $(v, p_s, p_d) \in D$ , se  $r_1, r_2 \in R$ , então, para *qualquer r inteiro com*  $r_1 \leq r \leq r_2$ , *tem-se*  $r \in R_{(v,p_s,p_d)}$ .

A Proposição 4.1 indica que, para qualquer  $(v, p_s, p_d) \in D$ , o conjunto R é um intervalo de inteiros.

A Figura 4.2 mostra o custo de combustível para uma estação com quatro unidades, obtido a partir do funcionamento de um, dois, três ou quatro compressores separadamente. É importante ressaltar que a função custo de combustível, neste caso, é não explícita, descontínua e não diferenciável.

### 4.2 Função Custo de Combustível para uma Estação Generalizada

Assim como no Capítulo 3, a proposta para o estudo da função custo de combustível deste trabalho é utilizar os conceitos já desenvolvidos para uma estação que

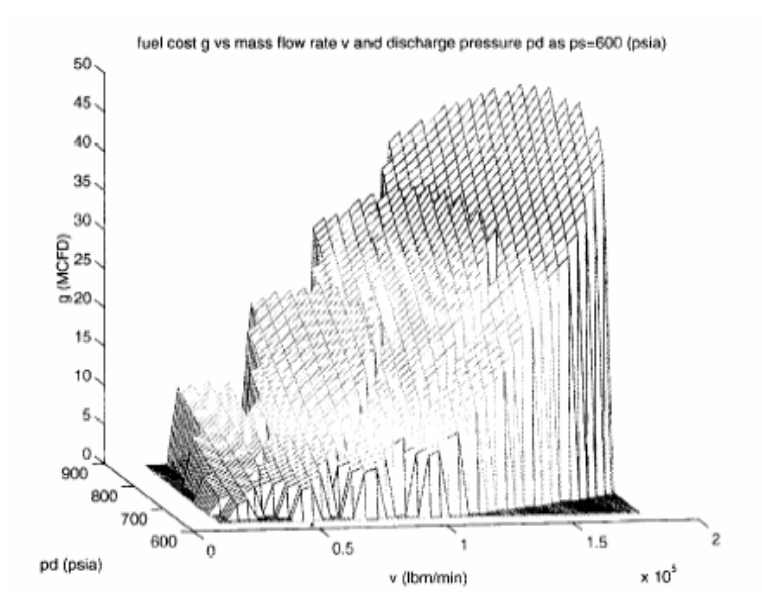

Figura 4.2: Custo de combustível para diferentes números de compressores funcionando em uma estação com quatro compressores idênticos em paralelo (Fonte: Wu et al.,(2000))

possui compressores idênticos dispostos em paralelo (Wu et al. (2000)) e estender estes conceitos para o caso de uma estação de compressão que possui  $N$  compressores não necessariamente iguais.

Lembrando que, a princípio, se uma vazão massa  $v$  chega a uma estação com N compressores, esta pode ser comprimida utilizando quaisquer  $r \in \{1, \ldots, N\}$  compressores da estação, desde que  $v \, = \, v_{i_1} + \ldots + v_{i_r},$  onde  $v_{i_k}$  é a taxa de fluxo de massa no compressor  $i_k$ ,  $\forall i_k \in \{1, \ldots, N\}$  e  $k = 1, \ldots, r$ .

Assim, naturalmente, para alguns valores  $(v, p_s, p_d) \in D$ , diferentes combinações de compressores da estação poderiam ser usadas. Entretanto, os custos de uso de combustível provavelmente seriam diferentes.

Para estabelecer a função custo correspondente para um dado  $(v, p_s, p_d) \in D$ , precisa-se introduzir o conjunto  $R_v$  de combinações viáveis de compressores, i.e.,

$$
R_v = \{v = (v_{i_1}, \dots, v_{i_r}) : (i_1, \dots, i_r) \in C(N, r), r \in \{1, \dots, N\}, (v, p_s, p_d) \in D\}
$$
 (4.9)

onde  $C(N, r)$  é o conjunto de combinações de N elementos em grupos de r.

Assim, o mínimo custo de combustível para  $(v, p_s, p_d) \in D$  está determinado por

$$
g(v, p_s, p_d) = min_{v \in R_v} \left\{ \sum_{k=1}^r g_{i_k}^{unit}(v_{i_k}, p_s, p_d) \right\}
$$
 (4.10)

onde  $g_{i_k}^{unit}(v_{i_k},p_s,p_d)$  é o custo correspondente a processar  $(v_{i_k},p_s,p_d)$  no compressor  $i_k$ .

Desde que o número de elementos de  $R_v$  é infinito, recorda-se que na Seção 3.2 foram utilizados  $rA$  (número de compressores do tipo  $A$  que poderão ser ativados) e  $rB$  (número de compressores do tipo  $B$  que poderão ser ativados) para definir uma configuração dos compressores, considerando os  $rA$  primeiros compressores do tipo  $A$  e  $rB$  primeiros compressores do tipo  $B$ .

Assim, conhecidos  $rA$  e  $rB$ , escolhe-se a parcela de  $v$  que será alocada nos compressores tipo  $A$  e tipo  $B$  de acordo com a Tabela 3.1, e, em seguida, define-se o vetor  $vparcial^{(a,b)}$  para a distribuição da taxa de fluxo de massa  $v$  nos compressores de tipo A e de tipo B da estação, onde  $a + b$  é o número de compressores que poderão ser ativados na estação.

Sabemos que  $vparcial^{(a,b)}$  estará no domínio D da estação se, e somente se,

$$
(vparcial_i^{(a,b)}, p_s, p_d) \in D_i,
$$

onde  $D_i$  é o domínio do compressor  $i, i \in \{1, \ldots, N\}$ .

Caso  $vparcial^{(a,b)} \in D$ , poderá ser calculado o custo de compressão correspondente a configuração escolhida, onde se considerarmos  $N = 5$  e  $rA + rB = 5$ , teremos:

$$
g_{(a,b)}(v, p_s, p_d) = \sum_{i=1}^{5} g_i(vparcial_i^{(a,b)}, p_s, p_d)
$$
\n(4.11)

Observe que aqui estamos fazendo uso das matrizes de alocação  $AlocaA$  e  $AlocaB$ , de forma que o número de elementos de  $R$  neste caso é finito.

Por outro lado, é preciso calcular o custo correspondente a todas as configurações que são viáveis, para em seguida pegar o menor deles. Desta forma, o custo de compressão de  $v$  na estação estará definido por

$$
g(v, p_s, p_d) = \min_{vparcial^{(a,b)} \in D} g_{(a,b)}(v, p_s, p_d)
$$
\n(4.12)

A função  $g(v, p_s, p_d)$  é uma função complicada, pois é não linear, pode ter descontinuidades e ser não diferenciável, além de não estar explicitamente definida. As características de não convexidade do domínio  $D$  e as dificuldades relativas à função custo  $q$  contribuem para fazer difícil a solução do modelo apresentado.

# 4.3 Aproximação da Função Custo de Combustível e do Domínio de uma Estação Generalizada

Como foi mencionado na Seção 4.2, a função  $g(v, p_s, p_d)$  é uma função complicada de ser trabalhada. Além disso, na Seção 3.2, pode-se observar na Figura 3.11 que os domínios unitários dos compressores tipo  $A$  e tipo  $B$ , os quais estão sendo usados como exemplo, são conjuntos não-convexos (e trabalhar com conjuntos não-convexos não é desejável).

Dessa forma, falaremos nesta seção das possíveis formas de aproximar o domínio  $D$  da estação e a função  $q$  de custo, com o objetivo de encontrar uma solução aproximada para o problema.

### 4.3.1 Domínio Generalizado Aproximado

A Seção 3.8 mostrou que para o trabalho de Rios-Mercado foi sugerida uma aproximação convexa (poliedral) para o domínio unitário e, em seguida, ao estendê-la na direção da taxa de fluxo de massa  $v$ , foi possível encontrar uma aproximação para o domínio  $D$  da estação.

Aqui, como exemplo, considera-se uma estação com dois tipos de compressores:  $A \in B$ . A Figura 4.3 mostra os domínios unitários para esses compressores.

Pode-se observar que ao tentar seguir a idéia de encontrar uma aproximação que envolva todos os domínios dos compressores da estação, isso poderá fornecer

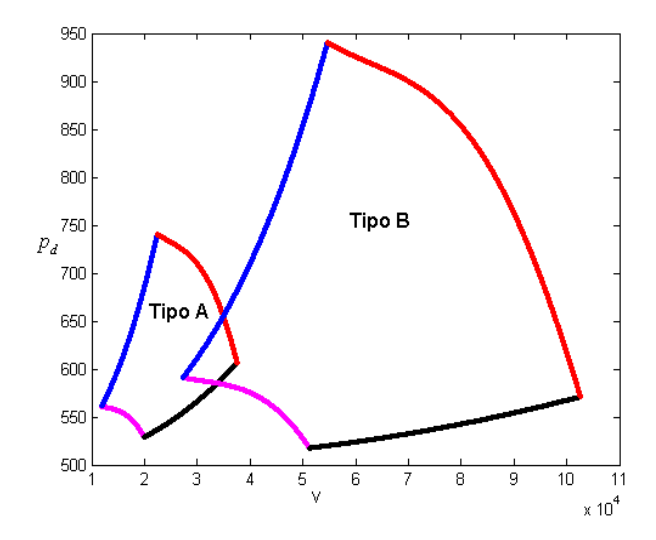

Figura 4.3: Perfil dos domínios unitários de dois tipos diferentes de compressores ( $p_s =$ 500(psia))

um conjunto não convexo (ver Figura 4.4). Assim, não será possível encontrar uma aproximação poliedral que envolva o domínio unitário de todos os compressores.

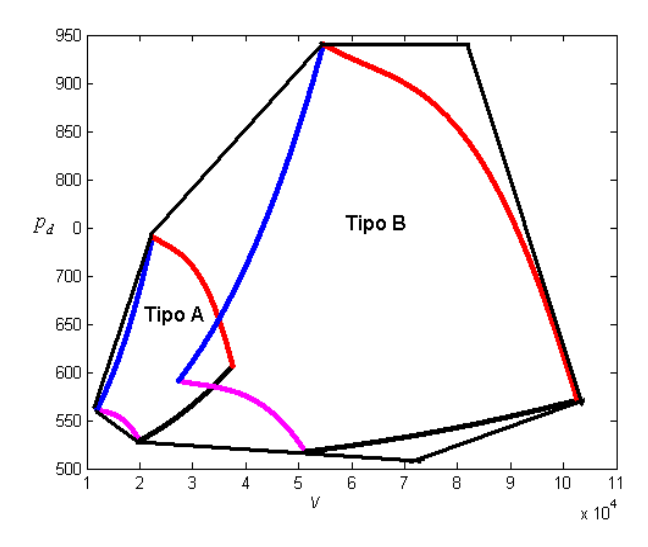

Figura 4.4: Aproximação inteira para os perfis dos domínios unitários dos compressores do tipo A e tipo B

A idéia então é trabalhar com uma aproximação poliedral para cada unidade de compressor.

Para aproximar o domínio do compressor de tipo  $A$ , procedemos da mesma maneira como foi apontado na Seção 3.8. Inicialmente, é feita uma aproximação linear externa para o contorno do perfil do domínio unitário do compressor tipo  $A$  e então basta

conectar o contorno linear externo com a origem. O mesmo é feito para o compressor tipo B.

Desta forma, a aproximação linear externa para o contorno do perfil do domínio é composta por seis segmentos de reta, que quando conectados com a origem estabelecem seis planos. Esses planos junto com outros dois planos  $p_s = p_s^L$  e  $p_s = p_s^U,$ constituem um superconjunto linear do domínio unitário. As equações desses seis planos são dadas da mesma forma que em 3.18.

A Figura 4.5 mostra como é feita a aproximação linear externa para o perfil dos dois tipos de compressores A e B.

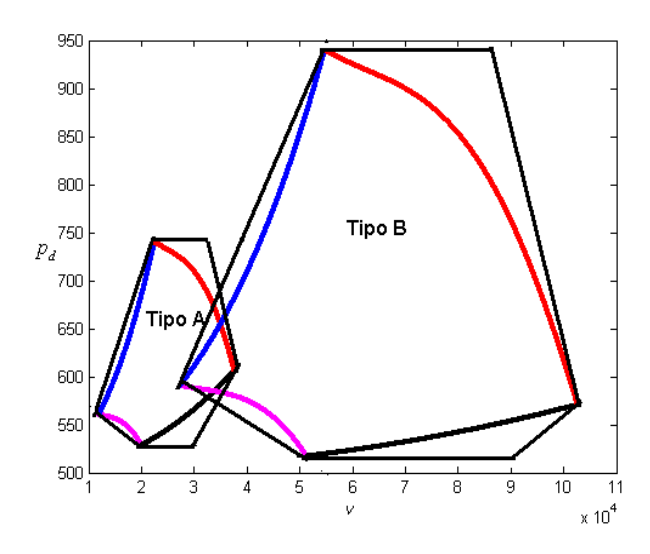

Figura 4.5: Aproximação linear externa para os perfis dos domínios unitários dos compressores do tipo  $A$  e tipo  $B$ 

### 4.3.2 Função Custo Generalizada Aproximada

A função custo de combustível  $q(v, p_s, p_d)$ , dada por 4.10, é difícil de ser trabalhada pois, para encontrar a  $g^{unit}_{i}$  é preciso resolver equações não-lineares. Assim, da mesma forma que ocorreu para a função custo unitária do modelo clássico, sugerimos que a função  $g^{unit}_{i_k}$  seja aproximada pela função  $g_6(v, p_s, p_d),$  dada em 4.7. Pode-se observar que a função  $g_6$  depende das características do compressor.

# Capítulo 5

# Exemplos Numéricos

Para validar as idéias desenvolvidas nos capítulos anteriores, foram implementados programas, usando MatLab, tanto para a determinação da viabilidade de um ponto  $(v, p_s, p_d)$  em relação a uma dada estação de compressão, como para o cálculo do seu respectivo custo  $g(v, p_s, p_d)$ .

Neste capítulo apresentam-se os algoritmos correspondentes aos respectivos cálculos e alguns dos testes numéricos realizados.

### 5.1 Cálculo do Domínio de uma Estação de Compressão

Como foi estabelecido na Seção 3.2, para determinar se um ponto  $(v, p_s, p_d)$  é viável para uma estação de compressão devemos determinar se existe alguma alocação da vazão massa  $v$  entre os compressores da estação, de forma que cada parcela de  $v$ atribuída ao respectivo compressor seja viável para este. Isto é, de acordo com (3.33)-(3.35), se considerarmos que a estação está composta por  $K$  compressores, não necessariamente idênticos,  $(v, p_s, p_d)$  é viável para a estação se existe  $(v_{i_1}, \ldots, v_{i_r}),$  tal que

$$
v = v_{i_1} + \ldots + v_{i_r}, \ \ (v_{i_k}, p_s, p_d) \in D_{i_k}, \ \ \forall k = 1, \ldots, r,
$$

onde  $(i_1, \ldots, i_r)$  é uma combinação dos K índices  $\{1, \ldots, K\}$ . Note que ao ser considerada uma dada alocação, de fato estará sendo definida uma configuração  $r \in$  $\{0,1\}^K$  dos compressores da estação, como discutido na Seção 3.2.

Desde o ponto de vista computacional, precisar-se-á não unicamente estabelecer se o ponto  $(v, p_s, p_d)$  é viável ou não para estação, mas de acordo com o cálculo da função custo, relação (4.10), é necessário determinar adicionalmente uma relação de alocações  $(v_{i_1},\ldots,v_{i_r})$  viáveis (i.e., que satisfaçam (3.33)-(3.35)).

A seguir apresenta-se o algoritmo implementado para a determinação da viabili-

dade de um ponto  $(v, p_s, p_d)$  em relação a um dado compressor.

#### **Algoritmo 1 -** *Viabilidade de* (v, ps, pd) *para um compressor*

*Passo 1. Determinar os dados de entrada:*

- *Características do compressor (definindo os coeficientes das relações (3.1)-(3.4) para o compressor, como na Seção 3.1) e limites* $\left[p_s^L, p_s^U\right]$  *para a pressão*  $de$ *succão:*
- *Vazao massa e press ˜ oes de succ¸ ˜ ao e descarga a serem processadas, ˜*  $(v, p_s, p_d)$ ;
- *Passo 2. Se*  $p_s \notin [p_s^L, p_s^U]$ *, Parar! O ponto*  $(v, p_s, p_d)$  não é viável para o compressor. *Caso contrário, em função das relações (3.1)-(3.8), definir as funções*  $H^L(Q)$  *e*  $H^{U}(Q)$  (limites inferior e superior para H em função de Q, para S fixo) e definir as relações (3.10)-(3.13) que determinam  $D^{unit}$ , encontrando  $V^L$ ,  $V^U$ ,  $G^L(v/p_s)$  $\bm{e} \, G^U(v/p_s)$  ;
- **Passo 3.** Se  $V^L \leq \frac{v}{c}$  $p_s$  $\leq V^U$  *e*  $G^L$   $\Big(\frac{v}{v}\Big)$  $p_s$  $\setminus$  $\leq \frac{p_d}{\sqrt{p_d}}$  $p_s$  $\leq G^U\left(\frac{v}{v}\right)$  $p_s$  $\setminus$ *, entao o ponto ˜* (v, ps, pd) *e vi ´ avel para o compressor. Caso contr ´ ario, ´* (v, ps, pd) *nao˜ e vi ´ avel para o com- ´ pressor. Parar!*

Substituindo, adequadamente, o *Passo 2* e o *Passo 3* do *Algoritmo 1*, este pode ser usado para o cálculo de viabilidade de um ponto  $(v, p_s, p_d)$  em relação ao domínio unitário aproximado poliedralmente (ver Figura 3.7 e relação (3.18)).

Note que, na Figura 3.7, as curvas  $AC \neq CB$  correspondem ao gráfico da função  $G^L(q)$   $(G^L_1(q)$  e  $G^L_2(q)$  , respectivamente). Analogamente, as curvas  $AD$  e  $DB$  correspondem ao gráfico da função  $G^U(q)$  ( $G^U_1(q)$  e  $G^U_2(q)$ , respectivamente). Assim, os pontos A, B, C, D e F, na Figura 3.7, podem ser encontrados determinando as interseções das respectivas curvas. De fato, isso é implementado no Algoritmo 1.1 para definir o poliedro  $ADF BEC$ , da Figura 3.7. Determinados os respectivos pontos, o cone poliedral que aproxima o domínio do compressor exteriormente corresponde à união desses vértices com a origem de coordenadas, como discutido na Seção 3.1.3.

### **Algoritmo 1.1** *- Viabilidade de* (v, ps, pd) *para um compressor aproximado*

*Passo 1. Determinar os dados de entrada:*

- *Características do compressor (definindo os coeficientes das relações (3.1)-(3.4) para o compressor, como na Seção 3.1) e limites* $\left[p_s^L, p_s^U\right]$  *para a pressão*  $de$ *sucção;*
- *Vazao massa e press ˜ oes de succ¸ ˜ ao e descarga a serem processadas, ˜*  $(v, p_s, p_d)$ ;

 $\boldsymbol{P}$ asso 2. Se  $p_s \notin [p_s^L, p_s^U]$ , Parar! O ponto  $(v, p_s, p_d)$  não é viável para o compressor,

- *Passo 3. Determinar os pontos de corte*  $A=Graf_{G^L_1(q)}\cap Graf_{G^U_1(q)},$  $B=Graf_{G^L_2(q)}\cap$  $Graf_{G_2^U(q)}, C=Graf_{G_1^L(q)}\cap Graf_{G_2^L(q)}$  e  $D=Graf_{G_1^U(q)}\cap Graf_{G_2^U(q)}$  (onde  $Graf_{G(q)}$ denota o gráfico da função G). Determinar as derivadas de  $G^U_2(q)$  e  $G^L_2(q)$  no *ponto* B *e determinar os segmentos* BF *e* BE*;*
- *Passo 4. Determinar os coeficientes dos planos (3.18) e verificar se*  $(v, p_s, p_d)$  *satisfaz as desigualdades (3.19)-(3.25) com*  $N = 1$ . Caso positivo, o ponto  $(v, p_s, p_d)$  é *viável para o compressor aproximado. Caso contrário,*  $(v, p_s, p_d)$  *não é viável para o compressor aproximado. Parar!*

Em seguida, apresenta-se o algoritmo implementado para a determinação da viabilidade de um ponto  $(v, p_s, p_d)$  em relação a uma estação. Como explicado anteriormente, a maneira de ilustração, os cálculos do domínio apresentam-se para o caso de uma estação com dois tipos de compressores, três compressores Tipo A e dois Tipo B.

Algoritmo 2 - *Viabilidade de*  $(v, p_s, p_d)$  *para uma estação de compressão* 

*Passo 1. Determinar os dados de entrada:*

- *Caracter´ısticas dos dois tipos de compressores (definindo os coeficientes* das relações (3.26)-(3.29) para os compressores Tipo A e Tipo B, como na  $S$ eção 3.2) e limites  $[p_s^L, p_s^U]$  para a pressão de sucção,
- *Número de compressores,*  $K = 5$  *(Tipo A=3, Tipo B=2);*
- *Vazao massa e press ˜ oes de succ¸ ˜ ao e descarga a serem processadas, ˜*  $(v, p_s, p_d)$ ;
- *Informar as matrizes de alocação definidas em (3.36), AlocaA e AlocaB;*
- *Passo 2. Se*  $p_s \notin [p_s^L, p_s^U]$  *, Parar! O ponto*  $(v, p_s, p_d)$  *não é viável para o compressor. Caso contrario, estabelecer, em func¸ ´ ao das matrizes AlocaA e AlocaB, uma lista ˜*  $L$  de possíveis distribuições de  $v$ ,  $(v_{i_1},\ldots,v_{i_r}),$  a serem testadas; e, definir a lista  $L_{viaveis} = \emptyset$ ;
- **Passo 3.** *Encontrar, em função das características dos compressores de cada tipo, os domínios unitários*  $D_A^{unit}$  *e*  $D_B^{unit}$ *, domínios de um compressor Tipo A e Tipo B, respectivamente, usando o Algoritmo 1. Definir o domínio da estação,*  $D_{estacao}$ *,*  $de$  *acordo com a relacão (3.35);*

*Passo 4. Enquanto*  $L \neq \emptyset$ ,

 $\textsf{Escolher}\left(v_{i_1},\ldots,v_{i_r}\right) \in L$  e verificar se  $(v_{i_1} + \ldots + v_{i_r}, p_s, p_d) \in D_{\text{estacao}}$ *Caso positivo,*  $L_{viaveis} = L_{viaveis} \cup \{(v_{i_1}, \ldots, v_{i_r})\},$ *Fazer*  $L = L \setminus \{(v_{i_1}, \ldots, v_{i_r})\}$  *; Fim do Enquanto;*

*Passo 5. Se L*<sub>viaveis</sub>  $\neq$  Ø, então  $(v, p_s, p_d)$  é viável para estação, caso contrário, (v, ps, pd) *nao˜ e vi ´ avel para estac¸ ´ ao. ˜*

### $Considerações:$

- 1. Note que no *Passo 4* está sendo verificada a viabilidade do ponto  $(v, p_s, p_d)$  para todas as configurações  $(v_{i_1},\ldots,v_{i_r})$  definidas pela lista  $L$  de possíveis distribuições de v (*Passo 2*). E simples reformular o algoritmo anterior para determinar se ´ um ponto  $(v, p_s, p_d)$  é viável para uma estação, dada uma certa configuração  $r \in \{0,1\}^5$ . De fato, a versão modificada nesse sentido é considerada mais adiante, como parte do algoritmo para o cálculo de custo de compressão.
- 2. Diversos testes de comportamento do Algoritmo 2 foram realizados, em relação às matrizes de alocação *AlocaA* e *AlocaB*, as quais definem quantas parcelas devem ser consideradas para distribuir a parcela de vazão massa  $v$ , que entra na estação, entre os compressores Tipo A e Tipo B definidos de acordo com a configuração proporcionada. As matrizes definidas na Seção 3.2 mostraram bom comportamento.
- 3. Lembrar que o Algoritmo 2 supõe que as parcelas alocadas segundo AlocaA e *AlocaB* dependem de quantos compressores Tipo A e quantos Tipo B são considerados na respectiva configuração (i.e.,  $rA$  e  $rB$ , ver Seção 3.2). Uma outra versão do algoritmo também é considerada neste trabalho, onde as parcelas processadas pelos dois tipos de compressores não dependem do número de compressores  $ativados = rA + rB$ , mas são sempre divididas em complementos de  $v/5$  (como na Tabela 3.1). Esta última versão mostrou melhores resultados que a versão acima apresentada.
- 4. O Algoritmo 2, com pequenas alterações, foi usado para os desenhos apresentados em Figura 3.10 e Figura 3.11.
- 5. E claro que se no Algoritmo 2 fossem alterados os passos correspondentes ´ ao domínio aproximado, de acordo com o Algoritmo 1.1, conseguir-se-ia uma aproximação do domínio da estação composta por aproximações poliedrais dos domínios dos compressores que participam da estação.

# 5.2 Cálculo da Função Custo de uma Estação de Compressão Generalizada

Como estabelecido na Seção 4.2, o custo de uma estação de compressão generalizada para a compressão de um ponto  $(v, p_s, p_d) \in D_{estacao}$  está definido por:

$$
g(v, p_s, p_d) = min_{v \in R_v} \left\{ \sum_{k=1}^r g_{i_k}^{unit}(v_{i_k}, p_s, p_d) \right\}
$$

onde  $g_{i_k}^{unit}(v_{i_k},p_s,p_d)$  é o custo de comprimir  $(v_{i_k},p_s,p_d)$  no compressor  $i_k$  da estação  $(relacão (4.1)).$ 

Como pode-se notar,  $(v, p_s, p_d) \in D_{estacao}$  é equivalente a dizer que  $(v_{i_k}, p_s, p_d) \in$  $D_{i_k}$ , para todo  $k=1,\ldots,r$  , onde  $v=v_{i_1}+\ldots+v_{i_r}.$  Isto implica que para  $(v_{i_1}+\ldots+$  $(v_{i_r}, p_s, p_d) \, \in \, D_{estacao},$  determinado no *Passo 4* do Algoritmo 2, deve ser calculado o custo de comprimir essa distribuição viável de vazões massa para os compressores, determinando  $\sum_{r=1}^{r}$  $i_k=1$  $g_{i_k}^{unit}(v_{i_k}, p_s, p_d)$ .

Logo, dentre desses custos, definir-se-á o custo de processar  $(v, p_s, p_d) \in D_{estacao}$ , como o mínimo desses valores.

Assim formula-se o seguinte algoritmo, para o caso de uma estação de compressão com cinco compressores, três de Tipo A e dois de Tipo B:

### Algoritmo 3 - *Custo de compressão de uma estação generalizada*

*Passo 1. Determinar os dados de entrada:*

- *Caracter´ısticas dos dois tipos de compressores (definindo os coeficientes* das relações (3.26)-(3.29) para os compressores Tipo A e Tipo B, como na  $S$ eção 3.2) e limites  $[p_s^L, p_s^U]$  para a pressão de sucção,
- *Número de compressores,*  $K = 5$  *(Tipo A=3, Tipo B=2);*
- *Vazão massa e pressões de sucção e descarga a serem processadas,*  $(v, p_s, p_d)$ ;
- *Informar as matrizes de alocac¸ao definidas em (3.36), ˜* AlocaA *e* AlocaB*;*
- *Fazer*  $q = \infty$ *;*
- **Passo 2.** Se  $p_s \notin [p_s^L, p_s^U]$ ,  $g(v, p_s, p_d) = g$  (o ponto  $(v, p_s, p_d)$  não é viável para o *compressor). Parar!*
- **Passo 3.** Quer determinar o custo para uma configuração  $r \in \{0,1\}^5$  definida pelo *usuário? Caso positivo, estabelecer, em função das matrizes AlocaA e AlocaB,* uma lista  $L$  de possíveis distribuições de  $v$ ,  $(v_{i_1},\ldots,v_{i_r})$  , a serem testadas onde *os compressores marcados com*  $r_{i_k} = 0$  *na configuração, não poderão ser usados (i.e., recebem*  $v_{i_k} = 0$ ). Caso negativo (quando se precisa determinar o *menor custo correspondente a todas as possíveis alocações de*  $v$ *) estabelecer, em func¸ao das matrizes AlocaA e AlocaB, uma lista ˜* L *de poss´ıveis distribuic¸oes ˜ de*  $v$ *,*  $(v_{i_1}, \ldots, v_{i_r})$ *, a serem testadas,*
- **Passo 4.** *Encontrar, em função das características dos compressores de cada tipo, os domínios unitários*  $D_A^{unit}$  *e*  $D_B^{unit}$ *, domínios de um compressor Tipo A e Tipo B, respectivamente, usando o Algoritmo 1. Definir o domínio da estação,*  $D_{estacao}$ *, de acordo com a relação (3.35);*

*Passo 5. Enquanto*  $L \neq \emptyset$ *,* 

 $\textsf{Escolher}\left(v_{i_1},\ldots,v_{i_r}\right) \in L$  e verificar se  $(v_{i_1} + \ldots + v_{i_r}, p_s, p_d) \in D_{\text{estacao}}$ *Caso positivo, calcular*  $g_1 = \sum^r$  $i_k=1$  $g_{i_k}^{unit}(v_{i_k}, p_s, p_d)$  , *Se*  $g_1 < g$ *, fazer*  $g = g_1$ *; Fazer*  $L = L \setminus \{(v_{i_1}, \ldots, v_{i_r})\}$ *Fim do Caso positivo; Fim do Enquanto;*

**Passo 6.** Fazer  $g(v, p_s, p_d) = g$ . (Se  $g(v, p_s, p_d) = \infty$ , significa que o ponto  $(v, p_s, p_d) \notin$ Destacao*; i.e., nao pode ser processado pelas estac¸ ˜ oes de compress ˜ ao). Parar! ˜*

#### **Observac¸ao: ˜**

O Algoritmo 3 pode ser considerado com a seguinte modificação: ao invés da função  $g_{i_k}^{unit}(v_{i_k},p_s,p_d)$  , determinada pela relação (4.1), trabalhar com a função definida pela relação (4.7),  $g^6_{i_k}(v_{i_k},p_s,p_d).$  Nesse caso ter-se-ia um algoritmo providenciando o valor da função custo aproximada da estação de compressão. Isso só não foi realizado por não contarmos com os dados correspondentes à função aproximada dos compressores Tipo B. De qualquer forma, testes foram realizados com compressores Tipo A, confirmando a informação de Wu et al. (2000), fornecida na Tabela 4.1.

### 5.3 Testes Numéricos

Os algoritmos apresentados nas seções anteriores foram usados como parte do algoritmo heurístico formulado para determinar a configuração de redes de gasodutos (Christo, 2008). Em particular, foram usadas as redes do Exemplo 2 e do Exemplo 3 de Wu et al (2000)(págs. 216 a 219) para testar o algoritmo. Assim, apresentam-se as respectivas redes com dados e resultados atingidos. Os dados das redes originais (encontrados em Wu et al.(2000)) foram modificados de forma a considerar que todas estações de compressão estão compostas por cinco compressores, três Tipo A e dois Tipo B (cujas características estão especificadas na Seção 3.2), mas a topologia original foi conservada. Dados em relação a limites de pressão e características físicas dos dutos foram alterados de forma a permitir a modificação em relação às estações (que originalmente estavam compostas por quatro compressores Tipo A).

A maneira de referência indica-se que o algoritmo heurístico mencionado em Christo (2008) é uma estrutura meta-heurística GRASP, que se inicia com uma etapa de pré-processamento, onde se distribui aleatoriamente, de uma lista restrita de candidatos, uma vazão massa para cada estação de compressão da rede. A partir dessa distribuição de vazões nas estações de compressão, se distribuem vazões nas subredes determinadas entre subestações e, considerando uma pressão de entrega como referência, se calculam as pressões da rede, conseguindo dessa forma um ponto  $(v, u, p)$  viável para a rede, onde  $v$  é um vetor de vazões massa de gás natural pelas estações de compressão,  $u$  é um vetor de vazões massa de gás natural pelos dutos e  $p$  é um vetor de pressões para os nós do gasoduto.

Admitindo que existam  $m$  estações de compressão no gasoduto, dado o vetor  $v^T = \frac{1}{2}$  $(v_1, \ldots, v_m)$ , de vazões massa a serem escoadas pelos compressores, e calculado o vetor  $u$ , as pressões são determinadas de maneira simples, solucionando o sistema (2.8)-(2.9), enquanto os arcos da sub-rede envolvida não correspondem a estações de compressão. Quando um arco corresponde a uma estação de compressão  $k$ , então tem-se a vazão massa  $v^k$  e uma das pressões envolvidas (dentre a sucção e a descarga). De forma que, supondo que se tenha a pressão de descarga  $p_d^k$  , a pergunta a ser respondida é: Existe alguma pressão de sucção para a estação  $k$  de forma a escoar a vazão  $v^k$ ?

Essa pergunta é equivalente a seguinte: Existe algum ponto  $(v^k, p^k_s, p^k_d)$  viável para estação k? Cuja resposta algorítmica está dada usando o Algoritmo 3 e sua modificação. Determinando, adicionalmente, o custo de compressão e a distribuição mais econômica associada à configuração determinada pelo usuário.

Dessa forma, viabiliza-se o vetor  $(v, u)$ , dotando-o das pressões correspondentes e calculando, simultaneamente, os custos de compressão.

O algoritmo GRASP formulado em Christo (2008), para o caso aqui descrito (estações de compressão com dois tipos de compressores, três Tipo A e dois Tipo B), pode ser formulado como segue:

#### **Algoritmo 4** *- Minimizac¸ao de custos em um gasoduto ˜*

*Passo 1. Determinar os dados de entrada do gasoduto:*

- *Matrizes de incidência*  $A_l$  *e*  $A_m$ ;
- $\bullet$  Características dos dutos e limites de pressão  $[p^L_s, p^U_s]$  nos nós,
- *Características das estações de compressão: dois tipos de compressores (coeficientes das relac¸oes (3.26)-(3.29) para os compressores Tipo A e Tipo ˜ B, como na Seção 3.2);*
- $\bullet$  *Informar dados necessários para rodar o Algoritmo 3 e um parâmetro*  $\alpha$  ∈ (0, 1) *para determinac¸ao da lista de candidatos restrita com que os algori- ˜ tmos GRASP trabalham.*
- *Fazer custo =*∞*.*

#### *Passo 2. Pre-processamento do gasoduto: ´*

- Montar a rede reduzida do gasoduto e determinar uma discretização de  $\boldsymbol{pos}$ síveis vetores  $v^T = (v_1, \dots, v_m)$  , distribuições de vazão massa, a serem, *comprimidas pelas estac¸oes de compress ˜ ao; construir uma lista ˜* Lcandidatos*, formada por todos os vetores* v *assim determinados;*
- *Aplicar o Algoritmo 3 para determinar, se possível, pressões de sucção e custos de compressão para cada estação*  $k = 1, \ldots, m$  processando a k*esima parcela de v*; *i.e., calcular*

$$
(p_s^k,p_d^k)\ \ e\ \ g_k(v^k,p_s^k,p_d^k)
$$

Os vetores  $v$  para os quais não seja possível encontrar as pressões  $(p_{s}^{k},p_{d}^{k}),$ *necessarias para a compress ´ ao, ser ˜ ao declarados invi ˜ aveis e retirados da ´ lista* L<sub>candidatos</sub>;

• *Definir o custo total de compressao para cada vetor ˜* v *determinado no Passo 2, como*

$$
g(v, p_s, p_d) = \sum_{k=1}^{m} g_k(v^k, p_s^k, p_d^k)
$$

onde  $(p_s^T, p_d^T) = (p_s^1, \ldots, p_s^m, p_d^1, \ldots, p_d^m)$  e ordenar a lista  $L_{candidates}$  de forma *crescente em relação a esses custos e considerar, mediante o parâmetro*  $\alpha \in (0,1)$ , a lista de candidatos restrita  $L_{restriction}$ 

**Passo 3.** *Escolher aleatoriamente*  $v \in L_{\text{restrita}}$  *e determinar o vetor*  $(u, p)$ *, com u sendo a vazao massa que escoa pelos dutos depois da compress ˜ ao e ˜* p *vetor* *das correspondentes pressões:* 

3.1. Se  $L_{restrita} \neq \emptyset$ 

*3.2. Encontrar um vetor* u*, solucionando o sistema (2.3) (como explicado em Jubini (2008))*

$$
A_l u = s - A_m v
$$

*Se o vetor u* não existir, ir para 3.7;

*3.3. Determinar o vetor de pressões*  $p_m$  na sub-rede correspondente à pressão *de referencia, solucionando ˆ*

$$
A_l^T p_m^2 = \phi(u_m)
$$

*onde*  $u_m$  é o vetor de vazão massa escoando na respectiva rede (se o vetor  $p_m$ *não existir, ir para 3.7); fazer*  $k = m$ ;

*3.4. Calcular, usando o Algoritmo 3, pressoes de succ¸ ˜ ao para as estac¸ ˜ oes asso- ˜ ciadas a sub-rede `* k*, calcular o custo de compressao correspondente ˜ a respec- ` tiva configuração da estação;* 

3.5. Calcular  $A_l^Tp_k^2 = \phi(u_k)$  e voltar a 3.4 até esgotar as sub-redes do gasoduto. *3.6. Calcular o custo de processar no gasoduto o ponto viável*  $(v, u, p)$ :

$$
g(v, u, p) = \sum_{k=1}^{m} g_k(v^k, p_s^k, p_d^k)
$$

*Ir para 3.8;*

*3.7. Nao existe um vetor ˜* (v, u, p) *viavel para o gasoduto, fazer ´*

$$
L_{restrita} = L_{restrita} - \{v\}
$$

*Ir para 3.1;*

*3.8. Fim do Se, 3.1.*

3.9. Se L<sub>restrita</sub> = ∅, Parar! O gasoduto não pode atender as especificações *demandadas.*

**Passo 4.** Busca de custos menores na vizinhança do ponto  $(v, u, p)$ :

• *Construir uma vizinhança V iz de*  $(v, u, p)$  *considerando variações de*  $v e p$ , *com as configurac¸oes fixas, determinadas no Passo 3, e calcular os respec- ˜ tivos custos dos pontos vizinhos:*  $g(v_{viz}, u_{viz}, p_{viz})$ , onde  $(v_{viz}, u_{viz}, p_{viz}) \in$ 

 $Viz$  ;

• *Fazer*

$$
g(\widehat{v}, \widehat{u}, \widehat{p}) = \min_{(v_{viz}, u_{viz}, p_{viz}) \in Viz} \{g(u, v, p), g(v_{viz}, u_{viz}, p_{viz})\};
$$

• *Se nao foi atingido o crit ˜ erio de parada do algoritmo, voltar ao Passo 3. ´ Caso contrario, ir ao Passo 5. ´*

**Passo 5.** Busca de melhores pressões para o melhor ponto atual  $(\widehat{v}, \widehat{u}, \widehat{p})$ :

• *Mantendo fixo o vetor*  $(\widehat{v}, \widehat{u})$  e as correspondentes configurações, gerar uma *vizinhança de*  $(\widehat{v}, \widehat{u}, \widehat{p})$ , mudando as pressões em passos pequenos (ade*quados), a partir de*  $\hat{p}$ , a fim de tentar encontrar um vetor  $(\hat{v}, \hat{u}, \hat{p})$  *tal que* 

$$
g(\widehat{v}, \widehat{u}, \widetilde{p}) < g(\widehat{v}, \widehat{u}, \widehat{p})
$$

• *Parar!* O ponto  $(\widehat{v}, \widehat{u}, \widetilde{p})$  e o custo  $q(\widehat{v}, \widehat{u}, \widetilde{p})$  associado, são o melhor ponto *e o melhor custo encontrados para o gasoduto, respectivamente. A melhor configuração encontrada para o gasoduto corresponde ao ponto*  $(\widehat{v}, \widehat{u}, \widetilde{p})$ .

• *Fim.*

### 5.3.1 Resultados Numéricos

O *Algoritmo 4* foi testado nos dois exemplos a seguir, cujos dados e resultados também estão sendo apresentados.

**Exemplo 1** (Exemplo 2 de Wu et al. (2000))- Este exemplo corresponde a uma rede em árvore, com 10 nós, 6 dutos e 3 estações, como descrito na Figura 5.1. A rede inclui um nó de fornecimento (nó 1), com  $s_1 = 800$  e cinco nós de entrega (nós 5, 6, 7, 9 e 10), com  $s_5 = s_9 = -100$ ,  $s_6 = s_7 = -150$  e  $s_{10} = -300$ . Os limites inferiores de pressão estão dados por  $p_1^L$  =  $p_2^L$  = 600,  $p_3^L$  =  $p_6^L$  =  $p_7^L$  =  $p_9^L\,=\,450,\ p_4^L\,=\,500,\ p_5^L\,=\,p_{10}^L\,=\,400$  e  $p_8^L\,=\,550.$  Os limites superiores de pressão estão dados por  $p_1^U\,=\,700$  e  $p_i^U\,=\,800$  , para todo  $i\,>\,1.$  O conjunto de dutos é  $\{(2, 3), (4, 5), (5, 6), (5, 7), (8, 9), (9, 10)\}\;$  com comprimento de 50 milhas, diâmetro interno de 3 pés e fator de atrito 0.0085, para todos os dutos. As estações de compressão  $\{(1, 2), (3, 4), (3, 8)\}\)$  têm todas cinco compressores centrífugos, três Tipo A e

dois Tipo B, dispostos em paralelo.

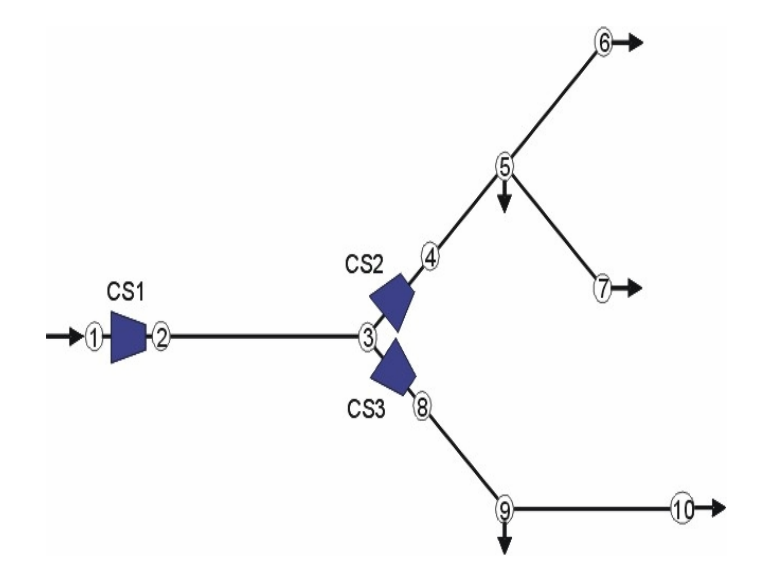

Figura 5.1: Rede do exemplo 1 (Fonte: Wu et al., (2000))

Os resultados obtidos para o Exemplo 1 podem ser encontrados na tabela apresentada no ANEXO A.

Note que neste caso a Lista Restrita se resume à única solução da rede reduzida. Portanto, o algoritmo GRASP poderá realizar uma única iteração. Depois disso, o algoritmo realizará o refinamento das pressões para essa solução, fornecendo o resultado final.

**Exemplo 2** (Exemplo 3 de Wu et al. (2000)) Este exemplo corresponde a uma rede mais complexa, com 48 nós, 43 dutos e 8 estações, como descrito na Figura 5.2. A rede inclui vários ciclos, de forma que as vazões não podem ser determinadas de maneira única. Os dados correspondentes às fontes, configurações de dutos, estações de compressão e limites de pressão, dentre outros, e podem ser vistos em Wu et al. (2000).

Os resultados obtidos para o Exemplo 2 encontram-se nas tabelas que aparecem no ANEXO B. Na Tabela B.1 mostra-se, em ordem crescente de custos (última coluna), a lista restrita de candidatos,  $L_{restrita}$ , resultante do pré-processamento (Passo 2 - Al*goritmo 4*), onde são determinadas  $v_4$  e  $v_6$ , parcelas críticas da vazão  $v^T = (v_1, \ldots, v_8)$ para a rede reduzida (críticas em função do ciclo correspondente à rede reduzida, Figura 5.3). As vazões  $(v_4, v_6)$  se mostram acompanhadas de pressões de sucção e descarga para as respectivas estações e dos custos correspondentes (estes custos

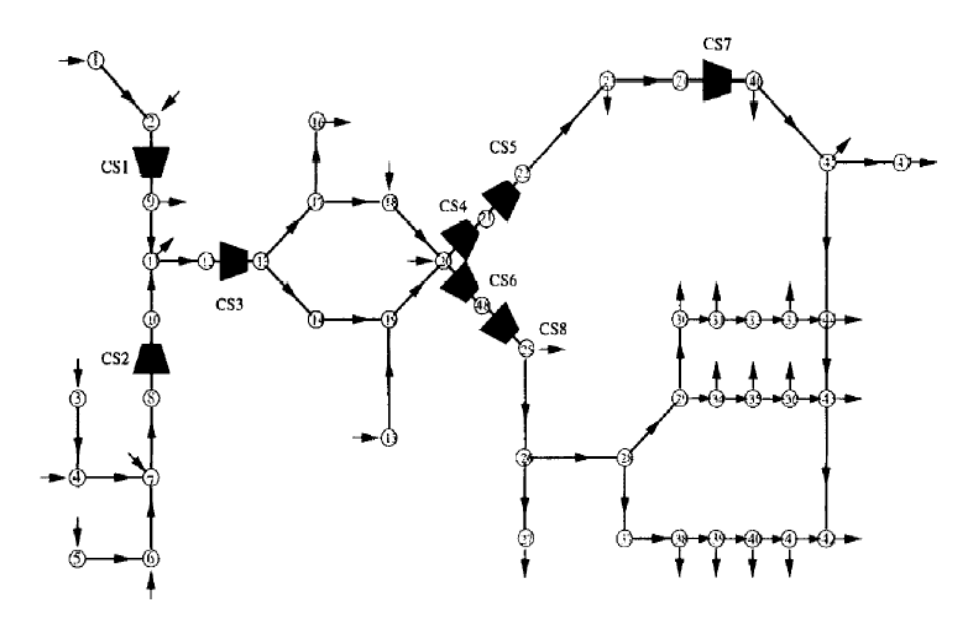

Figura 5.2: Rede do exemplo 2 (Fonte: Wu et al., (2000))

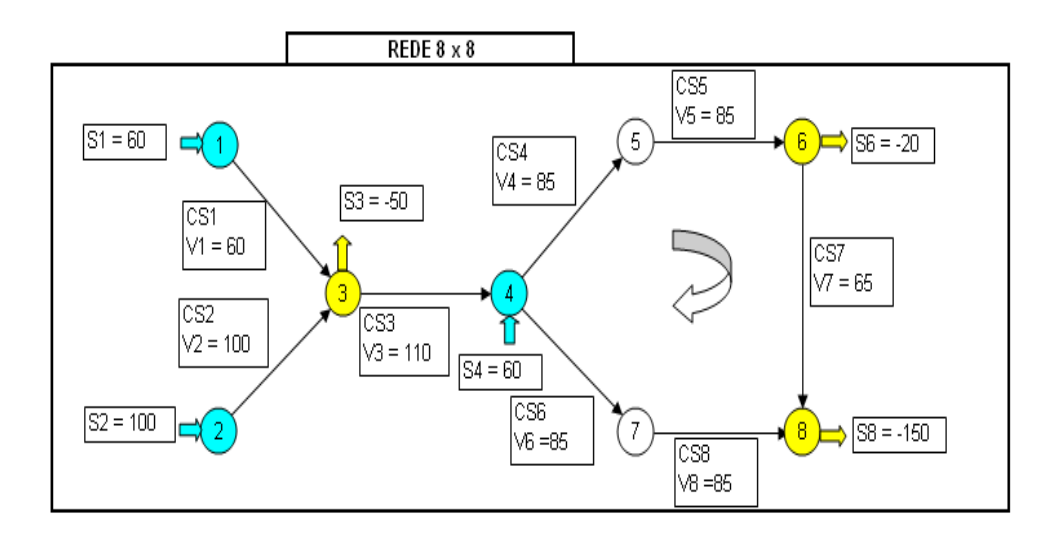

Figura 5.3: Rede reduzida do exemplo 2 (Fonte: Christo, (2008))

são calculados usando o Algoritmo 3). Para determinar a  $L_{restrita}$  foi usado  $\alpha = 0.5$ (i.e., a metade dos pontos viáveis determinados na  $L_{candidates}$  (Passo 2 - Algoritmo 4). Note que as pressões de descarga são iguais para cada par  $(v_4, v_6)$ .

Nas Tabelas B.2 - B.3- B.4 (ver anexo) aparecem os resultados de três iterações do *Algoritmo 4*. Os pontos da lista restrita escolhidos aleatoriamente, na ordem que apareceram, foram o da posição 9, o da posição 5 e o da posição 1, respectivamente, (98,72), (92,78) e (86,84).

Nas mencionadas tabelas aparecem além das vazões  $(v_4, v_6)$  o vetor completo de vazões  $v^T = (v_1, \ldots, v_8)$  , determinado pelas correspondentes escolhas, as pressões de sucção e descarga e a melhor configuração para cada estação, com o custo parcial correspondente o custo total, determinados pelo *Algoritmo 3*.
### Capítulo 6

#### **Conclusões**

O problema abordado nesta dissertação é o de transporte de gás natural numa rede de gasodutos. Tipicamente, o problema consiste em satisfazer demandas de entrega de gás natural em certos pontos determinados da rede, a partir de certos pontos conhecidos de injeção, de forma que os custos operacionais sejam mínimos. Neste caso, os custos estão representados pelo custo de combustível usado para re-compressão do gás escoado.

Os gasodutos supõem-se formados por dutos para condução do gás, válvulas e outros dispositivos que permitem junção de uns dutos com outros (que se denominam genericamente de nós do gasoduto) e estações de compressão, que permitem recompor a pressão necessária para que o gás continue a escoar até os nós de entrega. Estas estações de re-compressão estão formadas por vários compressores (aqui considerados do tipo centrífugo e dispostos em paralelo), que podem ser ativados para aumentar a pressão da vazão a ser escoada. Formalmente, uma certa vazão  $v$ , deve ser re-comprimida, a partir de uma certa pressão de sucção  $p_s$ , para atingir uma outra certa pressão de descarga  $p_d$ . Naturalmente, nem toda terna  $(v, p_s, p_d)$  pode ser comprimida numa dada estação de compressão. Assim, faz-se necessário estabelecer o domínio viável  $D$  de uma estação. O que obriga a entender, previamente, o domínio de um compressor, caracterizando o conjunto de pontos onde o compressor pode ser ativado.

O domínio  $D$ , para o caso de estações com compressores idênticos, foi estudado em Wu et al. (2000). Determinando-se que é um conjunto definido implicitamente e não convexo. Difícil, portanto, de ser trabalhado no contexto de problemas de minimização, como é este caso. Por esse motivo, em Wu et al. (2000) propõe-se uma metodologia para aproximá-lo exteriormente por um poliedro. Essa metodologia, em geral, não funciona quando se generaliza a idéia da estação para estação com compressores não idênticos, pois a aproximação proposta em Wu et al. (2000),

pode deixar de ser convexa. Portanto, parte deste trabalho esta focado em estu- ´ dar aproximações do domínio  $D$  generalizado. O que conseguimos aproximando poliedralmente cada um dos domínios individuais dos compressores componentes da estação.

Por outro lado, dada uma estação de compressão e uma terna  $(v, p_s, p_d) \in D$ (viável para uma estação), o cálculo da função custo de compressão, apresentado em Wu et al. (2000), também deve ser extendido para uma estação generalizada. Pois a consideração de contar com compressores não idênticos numa estação, obriga a introduzir variáveis binárias para estabelecimento da operação ou não de cada compressor (o que não ocorre com estações com compressores idênticos, onde o problema a respeito é a determinação de quantos compressores devem ser ativados e não quais, segundo modelo apresentado em Ríos-Mercado et al. (2000)). Assim, esta consideração, de um lado generaliza o modelo em Ríos-Mercado et al. (2000), mas de outro lado o faz mais complexo, ao introduzir um modelo misto-inteiro para representar o problema. Prova-se que o modelo resultante é NP-completo.

Neste trabalho, foi apresentado um estudo da estrutura matemática das estações compressoras em redes de transporte de gás natural, analisando propriedades importantes do conjunto de operações viáveis e da função custo associada. Aqui discutese o cálculo da função custo para o caso de estações de compressão generalizadas, aplicando-se as idéias desenvolvidas, a um modelo quadrático misto-inteiro para representar o transporte de gás natural no contexto exposto (de acordo com Jubini, 2008) e desenvolve-se um algoritmo que é usado numa heurística GRASP (em Christo, 2008) para resolver o problema de escoamento de gás natural em gasodutos.

Estes algoritmos foram testados em dois exemplos encontrados na literatura de Wu et al. (2000), sendo seus resultados muito satisfatórios. As aplicações desses algoritmos podem ser encontradas no trabalho de Christo (2008).

A maneira de recomendação, parece-nos importante indicar que seria interessante estudar com mais detalhe possíveis outras aproximações da função custo generalizada, assim como aproximações convexas do domínio  $D$ .

## Referências Bibliográficas

- [1] CHRISTO, A. C. T.(2008) *Uma Meta-Heurística GRASP para o Planejamento de Movimentacão de Gás Natural em Gasodutos. Tese (Mestrado em Engenharia* de Produção) a ser apresentada em Abril de 2008-Campos dos Goytacazes-RJ, Universidade Estadual do Norte Fluminense-UENF.
- [2] IAMASHITA, E. K.(2002) *Teste do Modulo Econ ´ omico do Sistema Otimizador da ˆ Movimentação de Gás.* Tese (Mestrado em Engenharia de Reservatório e de Exploração de Petróleo)-Campos dos Goytacazes-RJ, Universidade Estadual do Norte Fluminense-UENF,164p.
- [3] IAMASHITA, E. K., GALAXE, F., ARICA, J.(2005) *A New Integrated Planning Model for Gas Compression and Transmission Through a Complex Pipeline Network.* Rio Pipeline Conference e Exposition, Rio de Janeiro.
- [4] JUBINI, G.M.(2008) Um Modelo Matemático para o Transporte de Gás Natural. Tese (Mestrado em Engenharia de Produção) a ser apresentada em Março de 2008-Campos dos Goytacazes-RJ, Universidade Estadual do Norte Fluminense-UENF.
- [5] LUONGO, C. A. , GILMOUR, B. J. ,SCHROEDER, D. W.(1989) *Optimization in Natural Gas Transmission Networks: A Tool to Improve Operational Efficiency*. Presented at the 3rd SIAM Conference on Optimization, Boston.
- [6] PETROBRAS(1998) *Gas Natural O Combust ´ ´ıvel do Seculo XXI garantido pela ´ PETROBRAS desde hoje.* PETROBRAS/ABASTECIMENTO - Superintendência de Marketing e Comercialização - GEGAS: Gerência de Gás, Rio de Janeiro.
- [7] R´IOS-MERCADO, R. Z.; KIM, S.; BOYD, E. A.(2004) *Efficient Operation of Natural Gas Transmission Systems: A Network-Based Heuristic for Cyclic Struc-*

*tures.* Universidad Autónoma de Nuevo León, AP 111 - F, Cd. Universitaria, San Nicolás de los Garza, NL 66450, México, (roger@uanl.mx).

- [8] R´IOS-MERCADO, R. Z.; WU, S.; SCOTT, R.L.; BOYD, E. A.(2002) *A Reduction Technique for Natural Gas Transmission Network Optimization Problems.* Annals of Operations Research, 217-234.
- [9] RÍOS-MERCADO, R. Z.; WU, S.; SCOTT, R.L.;BOYD, E. A.(2000) *Preprocessing on Natural Gas Transmission Networks.* Technical Report PISIS-2000-01, Graduate Program in Systems Engineering, UANL, San Nicolás de los Garza, México.
- [10] WU, S.; RIOS-MERCADO, R. Z.; BOYD, E. A; SCOTT, R.L.(2000) *Model Relaxations for the Fuel Cost Minimization of Steady-State Gas Pipeline Networks*. Mathematical and Computer Modelling 31 197-220.

## **ANEXO A - Tabela para o Exemplo 1**

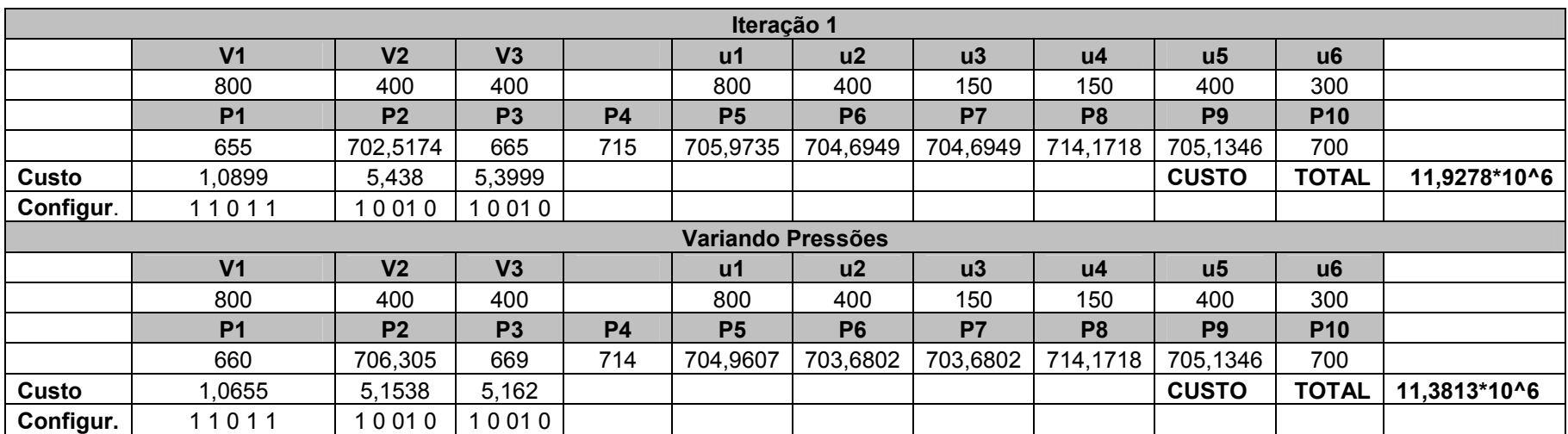

Tabela A.1. Primeira Iteração do Exemplo 1 (Fonte: Christo (2008))

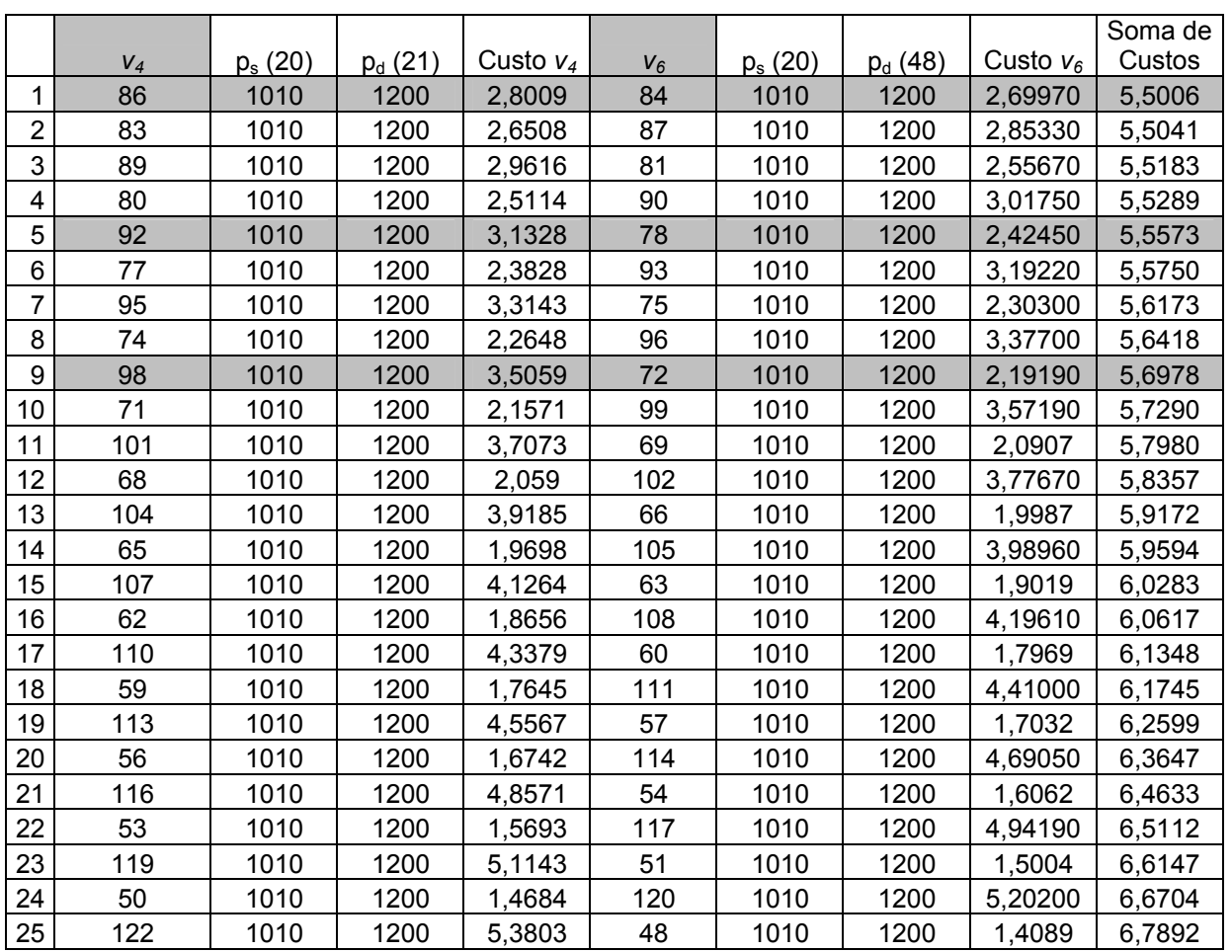

#### **ANEXO B – Tabelas para o Exemplo 2**

Tabela B.1. Lista restrita de candidatos para o algoritmo GRASP (Fonte: Christo (2008))

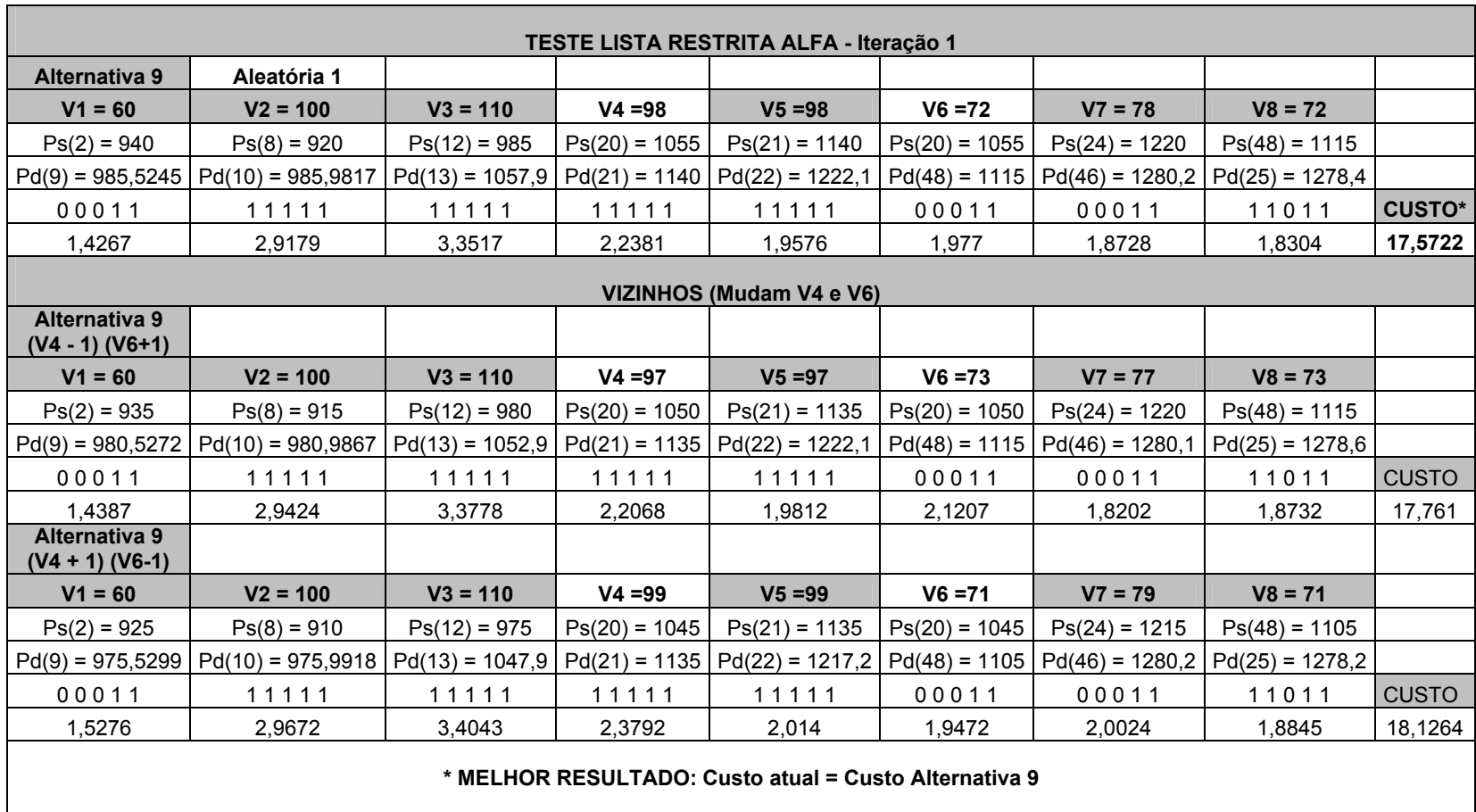

Tabela B.2. Primeira iteração do Algoritmo 4, ponto inicial (v4,v6)=(98,72) (Fonte: Christo (2008))

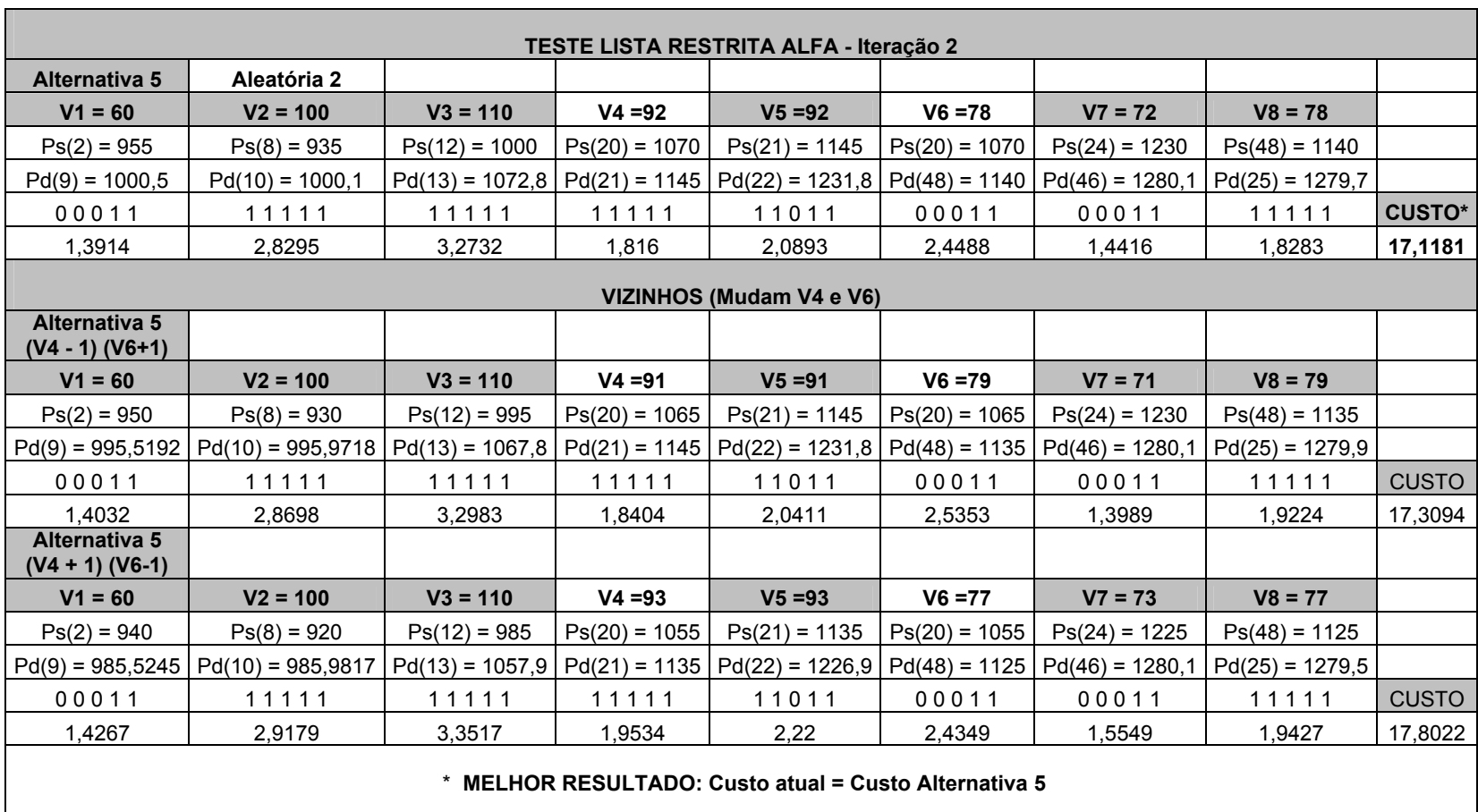

Tabela B.3 Segunda iteração do Algoritmo 4, ponto inicial (v4,v6)=(92,78) (Fonte: Christo (2008))

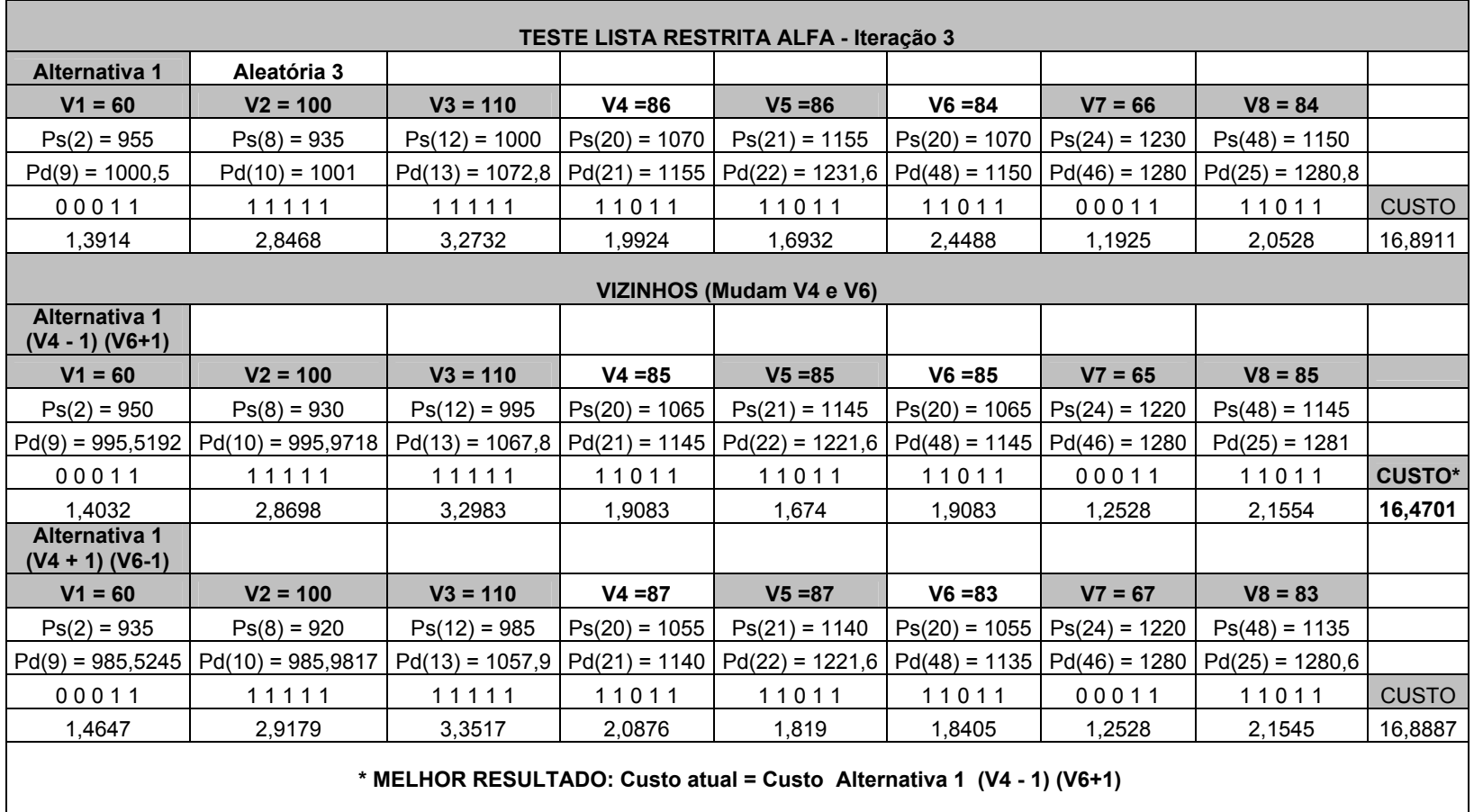

Tabela B.4 Terceira iteração do Algoritmo 4, ponto inicial (v4,v6)=(86,84) (Fonte: Christo (2008))

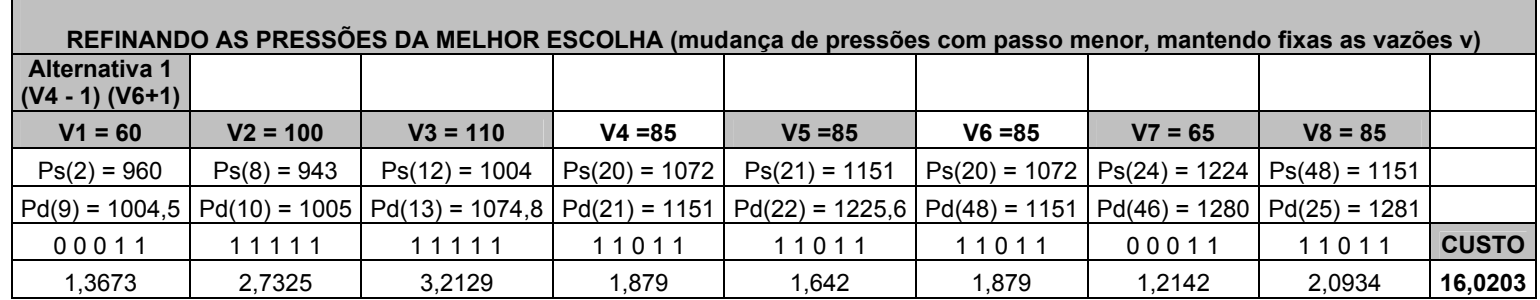

Tabela B.5. Passo 5 do Algoritmo 4; procura do melhor ponto na vizinhança originada pelas pressões (Fonte: Christo (2008))

# **Livros Grátis**

( <http://www.livrosgratis.com.br> )

Milhares de Livros para Download:

[Baixar](http://www.livrosgratis.com.br/cat_1/administracao/1) [livros](http://www.livrosgratis.com.br/cat_1/administracao/1) [de](http://www.livrosgratis.com.br/cat_1/administracao/1) [Administração](http://www.livrosgratis.com.br/cat_1/administracao/1) [Baixar](http://www.livrosgratis.com.br/cat_2/agronomia/1) [livros](http://www.livrosgratis.com.br/cat_2/agronomia/1) [de](http://www.livrosgratis.com.br/cat_2/agronomia/1) [Agronomia](http://www.livrosgratis.com.br/cat_2/agronomia/1) [Baixar](http://www.livrosgratis.com.br/cat_3/arquitetura/1) [livros](http://www.livrosgratis.com.br/cat_3/arquitetura/1) [de](http://www.livrosgratis.com.br/cat_3/arquitetura/1) [Arquitetura](http://www.livrosgratis.com.br/cat_3/arquitetura/1) [Baixar](http://www.livrosgratis.com.br/cat_4/artes/1) [livros](http://www.livrosgratis.com.br/cat_4/artes/1) [de](http://www.livrosgratis.com.br/cat_4/artes/1) [Artes](http://www.livrosgratis.com.br/cat_4/artes/1) [Baixar](http://www.livrosgratis.com.br/cat_5/astronomia/1) [livros](http://www.livrosgratis.com.br/cat_5/astronomia/1) [de](http://www.livrosgratis.com.br/cat_5/astronomia/1) [Astronomia](http://www.livrosgratis.com.br/cat_5/astronomia/1) [Baixar](http://www.livrosgratis.com.br/cat_6/biologia_geral/1) [livros](http://www.livrosgratis.com.br/cat_6/biologia_geral/1) [de](http://www.livrosgratis.com.br/cat_6/biologia_geral/1) [Biologia](http://www.livrosgratis.com.br/cat_6/biologia_geral/1) [Geral](http://www.livrosgratis.com.br/cat_6/biologia_geral/1) [Baixar](http://www.livrosgratis.com.br/cat_8/ciencia_da_computacao/1) [livros](http://www.livrosgratis.com.br/cat_8/ciencia_da_computacao/1) [de](http://www.livrosgratis.com.br/cat_8/ciencia_da_computacao/1) [Ciência](http://www.livrosgratis.com.br/cat_8/ciencia_da_computacao/1) [da](http://www.livrosgratis.com.br/cat_8/ciencia_da_computacao/1) [Computação](http://www.livrosgratis.com.br/cat_8/ciencia_da_computacao/1) [Baixar](http://www.livrosgratis.com.br/cat_9/ciencia_da_informacao/1) [livros](http://www.livrosgratis.com.br/cat_9/ciencia_da_informacao/1) [de](http://www.livrosgratis.com.br/cat_9/ciencia_da_informacao/1) [Ciência](http://www.livrosgratis.com.br/cat_9/ciencia_da_informacao/1) [da](http://www.livrosgratis.com.br/cat_9/ciencia_da_informacao/1) [Informação](http://www.livrosgratis.com.br/cat_9/ciencia_da_informacao/1) [Baixar](http://www.livrosgratis.com.br/cat_7/ciencia_politica/1) [livros](http://www.livrosgratis.com.br/cat_7/ciencia_politica/1) [de](http://www.livrosgratis.com.br/cat_7/ciencia_politica/1) [Ciência](http://www.livrosgratis.com.br/cat_7/ciencia_politica/1) [Política](http://www.livrosgratis.com.br/cat_7/ciencia_politica/1) [Baixar](http://www.livrosgratis.com.br/cat_10/ciencias_da_saude/1) [livros](http://www.livrosgratis.com.br/cat_10/ciencias_da_saude/1) [de](http://www.livrosgratis.com.br/cat_10/ciencias_da_saude/1) [Ciências](http://www.livrosgratis.com.br/cat_10/ciencias_da_saude/1) [da](http://www.livrosgratis.com.br/cat_10/ciencias_da_saude/1) [Saúde](http://www.livrosgratis.com.br/cat_10/ciencias_da_saude/1) [Baixar](http://www.livrosgratis.com.br/cat_11/comunicacao/1) [livros](http://www.livrosgratis.com.br/cat_11/comunicacao/1) [de](http://www.livrosgratis.com.br/cat_11/comunicacao/1) [Comunicação](http://www.livrosgratis.com.br/cat_11/comunicacao/1) [Baixar](http://www.livrosgratis.com.br/cat_12/conselho_nacional_de_educacao_-_cne/1) [livros](http://www.livrosgratis.com.br/cat_12/conselho_nacional_de_educacao_-_cne/1) [do](http://www.livrosgratis.com.br/cat_12/conselho_nacional_de_educacao_-_cne/1) [Conselho](http://www.livrosgratis.com.br/cat_12/conselho_nacional_de_educacao_-_cne/1) [Nacional](http://www.livrosgratis.com.br/cat_12/conselho_nacional_de_educacao_-_cne/1) [de](http://www.livrosgratis.com.br/cat_12/conselho_nacional_de_educacao_-_cne/1) [Educação - CNE](http://www.livrosgratis.com.br/cat_12/conselho_nacional_de_educacao_-_cne/1) [Baixar](http://www.livrosgratis.com.br/cat_13/defesa_civil/1) [livros](http://www.livrosgratis.com.br/cat_13/defesa_civil/1) [de](http://www.livrosgratis.com.br/cat_13/defesa_civil/1) [Defesa](http://www.livrosgratis.com.br/cat_13/defesa_civil/1) [civil](http://www.livrosgratis.com.br/cat_13/defesa_civil/1) [Baixar](http://www.livrosgratis.com.br/cat_14/direito/1) [livros](http://www.livrosgratis.com.br/cat_14/direito/1) [de](http://www.livrosgratis.com.br/cat_14/direito/1) [Direito](http://www.livrosgratis.com.br/cat_14/direito/1) [Baixar](http://www.livrosgratis.com.br/cat_15/direitos_humanos/1) [livros](http://www.livrosgratis.com.br/cat_15/direitos_humanos/1) [de](http://www.livrosgratis.com.br/cat_15/direitos_humanos/1) [Direitos](http://www.livrosgratis.com.br/cat_15/direitos_humanos/1) [humanos](http://www.livrosgratis.com.br/cat_15/direitos_humanos/1) [Baixar](http://www.livrosgratis.com.br/cat_16/economia/1) [livros](http://www.livrosgratis.com.br/cat_16/economia/1) [de](http://www.livrosgratis.com.br/cat_16/economia/1) [Economia](http://www.livrosgratis.com.br/cat_16/economia/1) [Baixar](http://www.livrosgratis.com.br/cat_17/economia_domestica/1) [livros](http://www.livrosgratis.com.br/cat_17/economia_domestica/1) [de](http://www.livrosgratis.com.br/cat_17/economia_domestica/1) [Economia](http://www.livrosgratis.com.br/cat_17/economia_domestica/1) [Doméstica](http://www.livrosgratis.com.br/cat_17/economia_domestica/1) [Baixar](http://www.livrosgratis.com.br/cat_18/educacao/1) [livros](http://www.livrosgratis.com.br/cat_18/educacao/1) [de](http://www.livrosgratis.com.br/cat_18/educacao/1) [Educação](http://www.livrosgratis.com.br/cat_18/educacao/1) [Baixar](http://www.livrosgratis.com.br/cat_19/educacao_-_transito/1) [livros](http://www.livrosgratis.com.br/cat_19/educacao_-_transito/1) [de](http://www.livrosgratis.com.br/cat_19/educacao_-_transito/1) [Educação - Trânsito](http://www.livrosgratis.com.br/cat_19/educacao_-_transito/1) [Baixar](http://www.livrosgratis.com.br/cat_20/educacao_fisica/1) [livros](http://www.livrosgratis.com.br/cat_20/educacao_fisica/1) [de](http://www.livrosgratis.com.br/cat_20/educacao_fisica/1) [Educação](http://www.livrosgratis.com.br/cat_20/educacao_fisica/1) [Física](http://www.livrosgratis.com.br/cat_20/educacao_fisica/1) [Baixar](http://www.livrosgratis.com.br/cat_21/engenharia_aeroespacial/1) [livros](http://www.livrosgratis.com.br/cat_21/engenharia_aeroespacial/1) [de](http://www.livrosgratis.com.br/cat_21/engenharia_aeroespacial/1) [Engenharia](http://www.livrosgratis.com.br/cat_21/engenharia_aeroespacial/1) [Aeroespacial](http://www.livrosgratis.com.br/cat_21/engenharia_aeroespacial/1) [Baixar](http://www.livrosgratis.com.br/cat_22/farmacia/1) [livros](http://www.livrosgratis.com.br/cat_22/farmacia/1) [de](http://www.livrosgratis.com.br/cat_22/farmacia/1) [Farmácia](http://www.livrosgratis.com.br/cat_22/farmacia/1) [Baixar](http://www.livrosgratis.com.br/cat_23/filosofia/1) [livros](http://www.livrosgratis.com.br/cat_23/filosofia/1) [de](http://www.livrosgratis.com.br/cat_23/filosofia/1) [Filosofia](http://www.livrosgratis.com.br/cat_23/filosofia/1) [Baixar](http://www.livrosgratis.com.br/cat_24/fisica/1) [livros](http://www.livrosgratis.com.br/cat_24/fisica/1) [de](http://www.livrosgratis.com.br/cat_24/fisica/1) [Física](http://www.livrosgratis.com.br/cat_24/fisica/1) [Baixar](http://www.livrosgratis.com.br/cat_25/geociencias/1) [livros](http://www.livrosgratis.com.br/cat_25/geociencias/1) [de](http://www.livrosgratis.com.br/cat_25/geociencias/1) [Geociências](http://www.livrosgratis.com.br/cat_25/geociencias/1) [Baixar](http://www.livrosgratis.com.br/cat_26/geografia/1) [livros](http://www.livrosgratis.com.br/cat_26/geografia/1) [de](http://www.livrosgratis.com.br/cat_26/geografia/1) [Geografia](http://www.livrosgratis.com.br/cat_26/geografia/1) [Baixar](http://www.livrosgratis.com.br/cat_27/historia/1) [livros](http://www.livrosgratis.com.br/cat_27/historia/1) [de](http://www.livrosgratis.com.br/cat_27/historia/1) [História](http://www.livrosgratis.com.br/cat_27/historia/1) [Baixar](http://www.livrosgratis.com.br/cat_31/linguas/1) [livros](http://www.livrosgratis.com.br/cat_31/linguas/1) [de](http://www.livrosgratis.com.br/cat_31/linguas/1) [Línguas](http://www.livrosgratis.com.br/cat_31/linguas/1)

[Baixar](http://www.livrosgratis.com.br/cat_28/literatura/1) [livros](http://www.livrosgratis.com.br/cat_28/literatura/1) [de](http://www.livrosgratis.com.br/cat_28/literatura/1) [Literatura](http://www.livrosgratis.com.br/cat_28/literatura/1) [Baixar](http://www.livrosgratis.com.br/cat_30/literatura_de_cordel/1) [livros](http://www.livrosgratis.com.br/cat_30/literatura_de_cordel/1) [de](http://www.livrosgratis.com.br/cat_30/literatura_de_cordel/1) [Literatura](http://www.livrosgratis.com.br/cat_30/literatura_de_cordel/1) [de](http://www.livrosgratis.com.br/cat_30/literatura_de_cordel/1) [Cordel](http://www.livrosgratis.com.br/cat_30/literatura_de_cordel/1) [Baixar](http://www.livrosgratis.com.br/cat_29/literatura_infantil/1) [livros](http://www.livrosgratis.com.br/cat_29/literatura_infantil/1) [de](http://www.livrosgratis.com.br/cat_29/literatura_infantil/1) [Literatura](http://www.livrosgratis.com.br/cat_29/literatura_infantil/1) [Infantil](http://www.livrosgratis.com.br/cat_29/literatura_infantil/1) [Baixar](http://www.livrosgratis.com.br/cat_32/matematica/1) [livros](http://www.livrosgratis.com.br/cat_32/matematica/1) [de](http://www.livrosgratis.com.br/cat_32/matematica/1) [Matemática](http://www.livrosgratis.com.br/cat_32/matematica/1) [Baixar](http://www.livrosgratis.com.br/cat_33/medicina/1) [livros](http://www.livrosgratis.com.br/cat_33/medicina/1) [de](http://www.livrosgratis.com.br/cat_33/medicina/1) [Medicina](http://www.livrosgratis.com.br/cat_33/medicina/1) [Baixar](http://www.livrosgratis.com.br/cat_34/medicina_veterinaria/1) [livros](http://www.livrosgratis.com.br/cat_34/medicina_veterinaria/1) [de](http://www.livrosgratis.com.br/cat_34/medicina_veterinaria/1) [Medicina](http://www.livrosgratis.com.br/cat_34/medicina_veterinaria/1) [Veterinária](http://www.livrosgratis.com.br/cat_34/medicina_veterinaria/1) [Baixar](http://www.livrosgratis.com.br/cat_35/meio_ambiente/1) [livros](http://www.livrosgratis.com.br/cat_35/meio_ambiente/1) [de](http://www.livrosgratis.com.br/cat_35/meio_ambiente/1) [Meio](http://www.livrosgratis.com.br/cat_35/meio_ambiente/1) [Ambiente](http://www.livrosgratis.com.br/cat_35/meio_ambiente/1) [Baixar](http://www.livrosgratis.com.br/cat_36/meteorologia/1) [livros](http://www.livrosgratis.com.br/cat_36/meteorologia/1) [de](http://www.livrosgratis.com.br/cat_36/meteorologia/1) [Meteorologia](http://www.livrosgratis.com.br/cat_36/meteorologia/1) [Baixar](http://www.livrosgratis.com.br/cat_45/monografias_e_tcc/1) [Monografias](http://www.livrosgratis.com.br/cat_45/monografias_e_tcc/1) [e](http://www.livrosgratis.com.br/cat_45/monografias_e_tcc/1) [TCC](http://www.livrosgratis.com.br/cat_45/monografias_e_tcc/1) [Baixar](http://www.livrosgratis.com.br/cat_37/multidisciplinar/1) [livros](http://www.livrosgratis.com.br/cat_37/multidisciplinar/1) [Multidisciplinar](http://www.livrosgratis.com.br/cat_37/multidisciplinar/1) [Baixar](http://www.livrosgratis.com.br/cat_38/musica/1) [livros](http://www.livrosgratis.com.br/cat_38/musica/1) [de](http://www.livrosgratis.com.br/cat_38/musica/1) [Música](http://www.livrosgratis.com.br/cat_38/musica/1) [Baixar](http://www.livrosgratis.com.br/cat_39/psicologia/1) [livros](http://www.livrosgratis.com.br/cat_39/psicologia/1) [de](http://www.livrosgratis.com.br/cat_39/psicologia/1) [Psicologia](http://www.livrosgratis.com.br/cat_39/psicologia/1) [Baixar](http://www.livrosgratis.com.br/cat_40/quimica/1) [livros](http://www.livrosgratis.com.br/cat_40/quimica/1) [de](http://www.livrosgratis.com.br/cat_40/quimica/1) [Química](http://www.livrosgratis.com.br/cat_40/quimica/1) [Baixar](http://www.livrosgratis.com.br/cat_41/saude_coletiva/1) [livros](http://www.livrosgratis.com.br/cat_41/saude_coletiva/1) [de](http://www.livrosgratis.com.br/cat_41/saude_coletiva/1) [Saúde](http://www.livrosgratis.com.br/cat_41/saude_coletiva/1) [Coletiva](http://www.livrosgratis.com.br/cat_41/saude_coletiva/1) [Baixar](http://www.livrosgratis.com.br/cat_42/servico_social/1) [livros](http://www.livrosgratis.com.br/cat_42/servico_social/1) [de](http://www.livrosgratis.com.br/cat_42/servico_social/1) [Serviço](http://www.livrosgratis.com.br/cat_42/servico_social/1) [Social](http://www.livrosgratis.com.br/cat_42/servico_social/1) [Baixar](http://www.livrosgratis.com.br/cat_43/sociologia/1) [livros](http://www.livrosgratis.com.br/cat_43/sociologia/1) [de](http://www.livrosgratis.com.br/cat_43/sociologia/1) [Sociologia](http://www.livrosgratis.com.br/cat_43/sociologia/1) [Baixar](http://www.livrosgratis.com.br/cat_44/teologia/1) [livros](http://www.livrosgratis.com.br/cat_44/teologia/1) [de](http://www.livrosgratis.com.br/cat_44/teologia/1) [Teologia](http://www.livrosgratis.com.br/cat_44/teologia/1) [Baixar](http://www.livrosgratis.com.br/cat_46/trabalho/1) [livros](http://www.livrosgratis.com.br/cat_46/trabalho/1) [de](http://www.livrosgratis.com.br/cat_46/trabalho/1) [Trabalho](http://www.livrosgratis.com.br/cat_46/trabalho/1) [Baixar](http://www.livrosgratis.com.br/cat_47/turismo/1) [livros](http://www.livrosgratis.com.br/cat_47/turismo/1) [de](http://www.livrosgratis.com.br/cat_47/turismo/1) [Turismo](http://www.livrosgratis.com.br/cat_47/turismo/1)